# Adaptivní metody při numerické integraci

Petr Jurečka

Bakalářská práce 2006

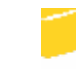

Univerzita Tomáše Bati ve Zlíně Fakulta aplikované informatiky

Rozsah práce: Rozsah příloh: Forma zpracování bakalářské práce: tištěná/elektronická

Seznam odborné literatury:

1. Častová, N., Boháč, Z.: Základní numerické metodγ. Skriptum VŠB TU Ostrava, Ostrava, 1999

2. Vicher, M.: Numerická matematika. Elektronická příručka.

Vedoucí bakalářské práce:

Datum zadání bakalářské práce: Termín odevzdání bakalářské práce: Ing. Bronislav Chramcov Ústav aplikované informatiky 14. února 2006 16. června 2006

Ve Zlíně dne 14. února 2006

prof. Ing. Vladimír Vašek, CSc. pověřený děkan

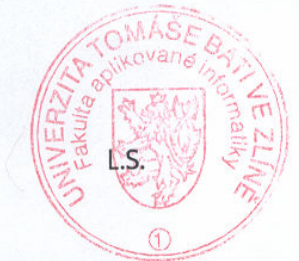

doc. Ing. Ivan Zelinka, Rh.D. ředitel ústavu

## Univerzita Tomáše Bati ve Zlíně Fakulta aplikované informatiky Ústav aplikované informatiky akademický rok: 2005/2006

## ZADÁNÍ BAKALÁŘSKÉ PRÁCE (PROJEKTU, UMĚLECKÉHO DÍLA, UMĚLECKÉHO VÝKONU)

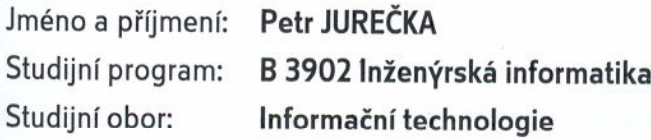

Téma práce:

Adaptivní metody při numerické integraci

#### Zásady pro vypracování:

1. Zpracujte literární rešerši na dané téma.

2. Nastudujte možnosti využití numerických metod při řešení určitých integrálů reálné funkce jedné proměnné. Zaměřte se na metody založené na Newton-Cotesových a Gaussových vzorcích.

3. Práci doplňte také o metody pro zdokonalení integrace tj. tzv. Rombergova kvadratura a adaptivní metody.

4. Navrhněte a naprogramujte výše uvedené metody pro výpočet jednorozměrných integrálů.

5. Provedte srovnání přesnosti jednotlivých metod výpočtu.

#### ABSTRACT

Cílem bakalářské práce je použití adaptivních metod při numerické integraci. V úvodní -ásti práce je zpracována literární rešerše na dané téma. Práce také hodnotí možnosti využití numerických metod při řešení určitých integrálů reálné funkce jedné proměnné. Dále je práce zaměřena na metody založené na Newton-Cotesových a Gaussových vzorcích. Práce je také doplněna o adaptivní metody a metodou pro zpřesnění výsledků tzv. Richardsonova extrapolace. V závěrečné části byl vytvořen program v programovém prostředí Matlab pro výše uvedené metody na výpočet jednorozměrných integrálů. Na závěr je provedeno srovnání přesnosti výpočtů jednotlivých metod.

Klíčová slova: Adaptivní metody, Gaussův vzorec, integrace, Matlab, Newton-Cotesův vzorec, numerické metody, Richardsonova extrapolace.

#### ABSTRACT

This bachelor thesis aims to use adaptive methods for numerical integration. The first part of the thesis analyses available literary sources on given subject. Then, the thesis evaluates the conditions influencing the implementation of numerical methods for resolving definite integrals of real function with one variable. The bachelor work is also focused on methods based on Newton – Cotes and Gaussian formulas and completed with methods for elaborating integration, which are Romberg quadrature and adaptive methods. Finally, the program in software environment Matlab, was created and used for resolving earlier mentioned methods for one-dimensional integrals calculation. In the end of the bachelor work the accuracy comparison for each method was made.

Keywords: Adaptation methods, Gaussian formula, integration, Matlab, Newton-Cotes formula, numerical method, Richardson extrapolation.

Tímto děkuji svému vedoucímu bakalářské práce Ing. Bronislavu Chramcovovi za odborné vedení, podnětné konzultace, za poskytnuté cenné informace, připomínky, rady i za jeho drahocenný čas.

## **OBSAH**

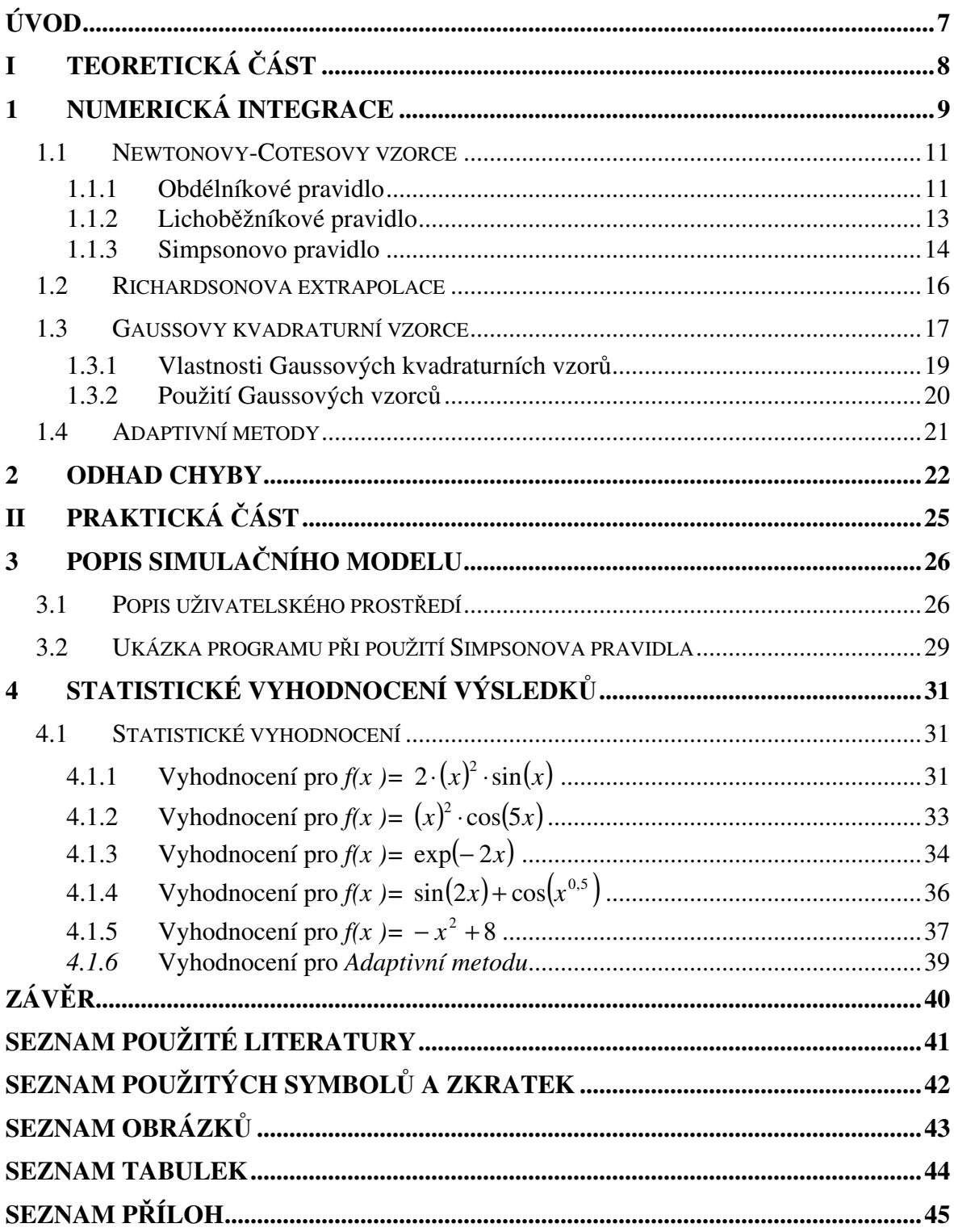

### ÚVOD

S rozvojem počítačů vzrostl význam numerických metod. Řada výpočetních postupů, které sem řadím, vznikla sice už dávno předtím, ale teprve nástup výpočetní techniky vytvořil předpoklady pro vznik a rozvoj nových metod. Jedním ze základních úkolů numerických metod matematické analýzy je studium aproximací funkcí.

Cílem moji bakalářské práce je použití adaptivních metod při numerické integraci. V úvodní části práce je zpracována literární rešerše na dané téma. Práce také hodnotí možnosti využití numerických metod při řešení určitých integrálů reálné funkce jedné proměnné. V teoretické části je práce zaměřena na metody založené na Newton-Cotesových kvadraturních vzorcích a Gaussových vzorcích a je také doplněna o adaptivní metody a metodou pro zpřesnění výsledků tzv. Richardsonovou extrapolací. V zadání se mám zaměřit na metodu pro zdokonalení integrace tzv. Rombergovou kvadraturou. Po domluvě s mým vedoucím práce, byla tahle metoda vyřazena z práce, protože je to Richardsonova extrapolace pro Lichoběžníkové pravidlo a obě tyto metody jsou popsány v práci i v programu. Dále byl vytvořen program v programovém prostředí Matlab pro výše uvedené metody na výpočet jednorozměrných integrálů. Cílem je přizpůsobit tento program tak, aby se posluchačům předmětu Simulace systémů dostalo názorné ukázky, jakým způsobem jak která metoda pracuje a jaký vliv má na řešení počet intervalů N. Chtěl bych aby program sloužil i jako výukový nástroj pro jeho názornost a jednoduchost. Tato práci by měla dále popsat výhody či nevýhody použití dané metody na pěti různých funkcí  $f(x)$ . Funkce byly zvoleny tak, aby se každá měnila jiný průběh. Na závěr je provedeno srovnání přesnosti výpočtů jednotlivých metod pro počet intervalů  $N = 4$  a  $N = 10$ . jenom u Adaptivní metody se počet intervalů bude měnit v závislosti na zvolené funkci. Na každé metodě budu srovnávat relativní chyby integračních metod v závislosti na počtu použitých intervalů. Vše bylo testováno v mém vytvořeném programu.

## I. TEORETICKÁ ČÁST

### 1 NUMERICKÁ INTEGRACE

Pro numerickou integraci máme více důvodů, mi. ten, že analyticky zadané funkce umíme vždy symbolicky zderivovat, ale jen některé umíme integrovat.

Základní funkce:

$$
I=\int_a^b f(t)dt
$$

Počítáme určitý integrál. Na rozdíl od numerické derivace, zde se taková aproximace jeví vyhovující. Pokud aproximace  $\varphi$  se na intervalu <a,b> liší od f nejvýše o  $\varepsilon$ , pak rozdíl integrálů lze shora omezit výrazem

$$
\left|I-\int_a^b\varphi(t)dt\right|\leq\left|\int_a^b(f(t)-\varphi(t))dt\right|\leq\int_a^b|f(t)-\varphi(t)|dt\leq(b-a)\varepsilon
$$

Navíc tento odhad odpovídá nejnepříznivějšímu případu, kdy chyba aproximace bude všude ε a nemění znaménko. Typicky se však znaménko chyby mění, takže se chyby integrace navzájem ruší a výsledná chyba vyjde podstatně menší (resp. vyššího řádu).

Pro použití numerické integrace máme následující důvody:

· Některé integrály nelze analyticky vypočítat, neboť primitivní funkce je transcendentní. Příkladem může být Gaussův integrál

$$
\int\limits_{a}^{b}e^{-t^{2}}dt
$$

- I když symbolické řešení existuje, může být obtížné a zdlouhavé. Naproti tomu numerická integrace může být velmi jednoduchá.
- · Někdy potřebujeme numerickou integraci jako součást dalších metod, zejména při numerickém řešení diferenciálních rovnic.
- U funkcí určených nikoli analytickým vzorcem, ale jen v diskrétních bodech ,ani nemáme jinou možnost. V tom případě obvykle využijeme všechny funkční hodnoty, které máme k dispozici, zatímco při analyticky zadané funkci si vybíráme vhodné uzlové body.

Jelikož integrál závisí na integrandu lineárně, smysl bude mít jen takový odhad integrálu, který rovněž lineárně závisí na vstupních hodnotách  $f(x_0), \dots, f(x_n)$ , je tedy tvaru:

$$
A=\sum_{i=0}^n w_i f(x_i),
$$

A to bez ohledu na to, jakou úvahou ke vzorci dospějeme. Můžeme volit pouze uzlové body  $x_0$ ,..... $x_n$  a jejich váhy  $w_0$ ,......, $w_n$ .

V mé práci se omezím na metody, v nichž funkci  $f$  aproximujeme interpolačním polynomem. Lze ovšem použít i jiné funkce, zejména exponenciální a goniometrické. Například aproximace Fourierovou řadou dává dobré podklady pro odhad integrálu.

Při velkém počtu uzlových bodů nebývá vhodné volit interpolační polynom vysokého stupně. Daný interval  $\langle a,b \rangle$  rozdělíme na N dílčích intervalů  $\langle a_j, a_{j+1} \rangle$ , j = 0,...N – 1, kde a<sub>0</sub> = a, a<sub>k</sub> = b. V dílčích intervalech použijeme náhradu polynomem nízkého stupně, vedoucí na tzv. jednoduchý vzorec, což je odhad A<sub>i</sub> hodnoty

$$
I_j=\int_{a_j}^{a_{j+1}}f(t)dt.
$$

Sečtením těchto dílčích výsledků dostaneme složený vzorec, což je odhad

$$
A = \sum_{j=0}^{N-1} A_j
$$

hodnoty

$$
I=\sum_{j=0}^{N-1}I_j=\int_a^b f\big(t\big)
$$

Omezíme se na případ, kdy všechny dílčí intervaly mají stejnou délku

$$
h = \frac{b - a}{N} = a_{j+1} - a_j,
$$

Každý dílčí interval lze lineární substitucí převést na jednotkový interval <0,1>, takže stačí, definujeme-li jednoduchý vzorec na tomto jednotkovém intervalu; obecný případ dostaneme lineární substitucí

$$
x = \frac{t - a_j}{h}, \quad t = a_j + h \cdot x,
$$
  
a to ve tvaru  

$$
I_j = \int_{a_j}^{a_{j+1}} f(t)dt = \int_0^1 f(a_j + h \cdot x)h du = \int_0^1 g_j(x)dx,
$$
  
kde  

$$
g_j(x) = h \cdot f(a_j + h \cdot x).
$$

Budeme potřebovat i derivace této funkce:

$$
g_j^{(i)}(x) = h^{i+1} f^{i} (a_j + h \cdot x).
$$

Rozdělením na dostatečně velký počet dílčích intervalů dostáváme libovolně malou hodnotu funkcí g<sub>i,</sub> ale zejména jejich derivací, pokud jsou derivace původní funkce  $f$  omezené. To je důležité při odhadech chyb.

#### 1.1 Newtonovy-Cotesovy vzorce

Nejprve proberu metody, v nichž jsou uzlové body ekvidistantní, tj. vzdálenost sousedních uzlových bodu je stálá. Jednoduché vzorce uvedu vždy nejdříve pro integraci na jednotkovém intervalu, což zjednoduší odvození a umožní jednoduché znázornění i srovnání metod. Jak vyplývá z předchozího, nic tím neztrácíme na obecnosti. Teprve pak odvodíme složený vzorec pro obecný případ. Budu používat značení jen s tím rozdílem, že písmeno A pro odhad integrálu nahrazujeme jiným písmenem, označujícím integrační metodu.

Princip: Interval  $\langle a, b \rangle$  přes který integrujeme rozdělíme na N stejných podintervalů. Uzlové body označíme  $x_k = x_0 + k \cdot h$ , kde  $k = 0,1,...,N - 1$ 

 A N  $h = \frac{b-a}{v}$ . Na těchto podintervalech nahradíme funkci f polynomem.

#### 1.1.1 Obdélníkové pravidlo

Funkci *f* nahrazujeme konstantní funkcí φ.

Základní kvadraturní vzorec zde odvodíme tak, že na intervalu  $\langle x_k, x_{k+1} \rangle$  nahradíme funkci f konstantou rovnou hodnotě f  $x_k + \frac{1}{2}h$ J  $\left(x_k + \frac{1}{2}h\right)$  $\setminus$  $f\left(x_k + \frac{1}{2}h\right)$  $\left(\frac{1}{h}\right)$  dostáváme

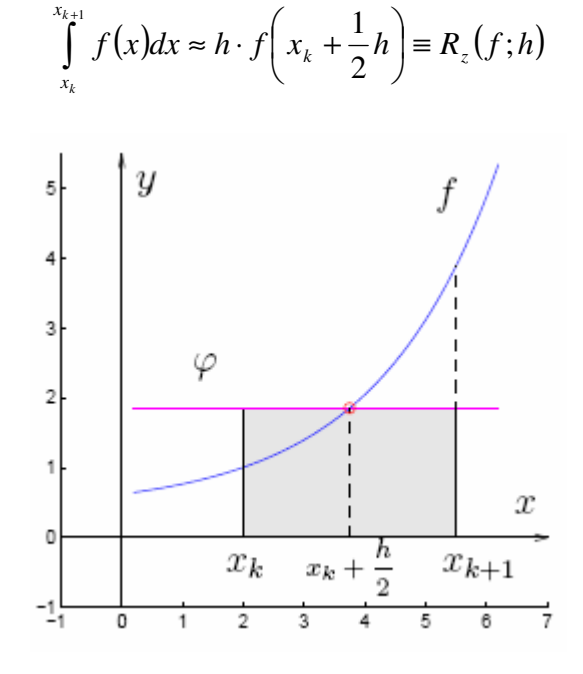

Obr. 1. Graf: Obdélníkového pravidla

Složený vzorec má tvar (interval  $\langle a, b \rangle$  dělíme na N dílčích intervalů)

 $\overline{\phantom{a}}$ J  $\backslash$ 

$$
\int_{a}^{b} f(x)dx = \sum_{k=0}^{N-1} \int_{x_k}^{x_{k+1}} f(x)dx \approx h \sum_{k=0}^{N-1} f\left(x_k + \frac{1}{2}h\right) \equiv R_z(f;h)
$$

A odpovídá tomu, ze jsme nahradili funkci  $f$  na intervalu  $\langle a,b \rangle$  po částech konstantní funkci.

#### Algoritmus:

Vstup: *a*, *b*,  $f(x)$ , *N* 

$$
h = \frac{b-a}{N}
$$
  
 
$$
prob \ k = 0,1,...,N-1
$$
  

$$
x_k = a + kh
$$
  

$$
R(f,h) = h \sum_{k=0}^{N-1} f\left(x_k + \frac{h}{2}\right)
$$

Výstup:  $R(f, h)$ 

#### 1.1.2 Lichobžníkové pravidlo

Nahrazujeme lineární funkcí.

Základní vzorec odvodíme tak, že na intervalu  $\langle x_k, x_{k+1} \rangle$  nahradíme funkci f lineárním interpolačním polynomem, který interpoluje f v uzlech  $x_k$  a  $x_{k+1}$ . Dostaneme

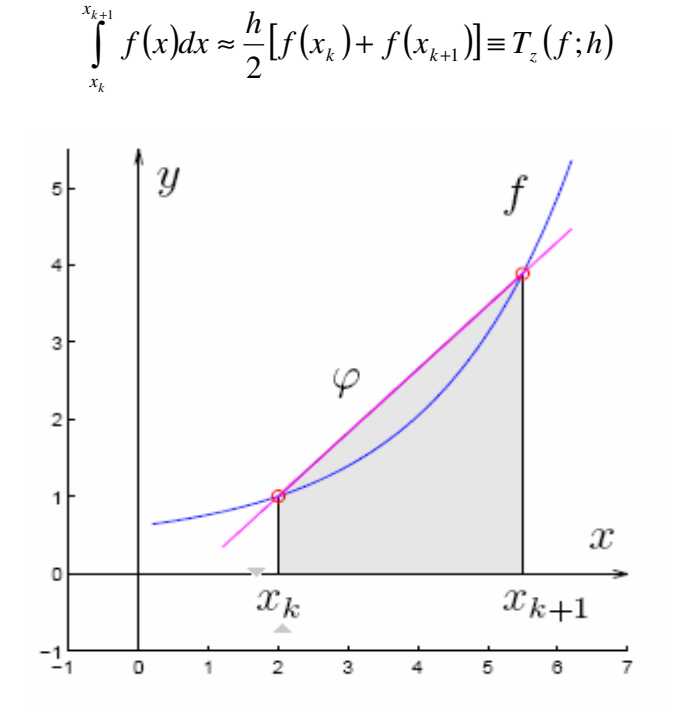

Obr. 2. Graf: Lichoběžníkového pravidla

Složený vzorec má tvar:

$$
\int_{a}^{b} f(x)dx \approx \frac{h}{2} [f(x_0) + 2f(x_1) + 2f(x_2) + \dots + 2f(x_{N-1}) + f(x_N)] = h \left[ \frac{1}{2} f(x_0) + \sum_{k=1}^{N-1} f(x_k) + \frac{1}{2} f(x_N) \right] = T(f;h)
$$
  
a odpovídá nahrazení funkce *f* na intervalu *<*a, b*>* aproximaci φ, která je po částech po-  
lynomem prvního stupně.

#### Algoritmus:

Vstup: *a*, *b*,  $f(x)$ , *N* 

$$
h = \frac{b - a}{N}
$$

$$
pro \ k = 0, 1, ..., N - 1
$$

$$
x_k = a + kh
$$

$$
T(f, h) = \frac{h}{2} \sum_{k=0}^{N-1} (f(x_k) + f(x_{k+1}))
$$

Výstup:  $T(f, h)$ 

#### 1.1.3 Simpsonovo pravidlo

Nahrazujeme kvadratickou funkcí.

V této metodě volíme tři uzlové body; dva na krajích intervalu, jeden uprostřed,

tedy  $x_0 = 0$ ,  $x_1 = 1/2$ ,  $x_2 = 1$ . Proložíme kvadratický polynom a ten zintegrujeme. K odvození koeficientů potřebujeme vypočítat plochu pod parabolou určenou třemi body, totiž hodnotami  $g_i(0)$ ,  $g_i(1/2)$ ,  $g_i(1)$  v uzlových bodech. Jednou z možností odvození je použití Lagrangeova tvaru interpolačního polynomu. Ten dává výsledný polynom jako lineární kombinaci polynomu, jejíž koeficienty jsou  $g_j(0)$ ,  $g_j(1/2)$ ,  $g_j(1)$ . Stačí příslušné polynomy integrovat na jednotkovém intervalu a dostaneme příslušné váhy  $w_0, w_1, w_2.$ 

Hledaná plocha pod parabolou je určená lineární funkcí:

$$
S_j = w_0 g_j(x_0) + w_1 g_j(x_1) + w_2 g_j(x_2) = w_0 g_j(0) + w_1 g_j(1/2) + w_2 g_j(1)
$$

kde  $w_0$ ,  $w_1$ ,  $w_2$  jsou neznámé koeficienty. Vzorec bude přesný, bude-li  $g_j$  libovolný kvadratický polynom. Speciálně pro  $g_i(x) = 1$  dostaneme:

$$
w_0 + w_1 + w_2 = \int_0^1 1 dx = 1
$$

Podobně, dosadíme-li  $g_i(x) = x$ , dostaneme:

$$
\frac{1}{2}w_1 + w_2 = \int_0^1 x dx = \frac{1}{2}
$$

A pro  $g_j(x) = x^2$  dostaneme

$$
\frac{1}{4}w_1 + w_2 = \int_0^1 x^2 dx = \frac{1}{3}
$$

Tím dostaneme soustavu 3 lineárních rovnic pro 3 neznámé  $w_0, w_1, w_2$ , ta má řešení

$$
w_0 = \frac{1}{6}, \ w_1 = \frac{2}{3}, \ w_2 = \frac{1}{6}.
$$

Dostaneme jednoduchý vzorec:

x

k

$$
S_j = \frac{1}{6}g_j(0) + \frac{2}{3}g_j(1/2) + \frac{1}{6}g_j(1) = \frac{H}{6}(f(a_j) + 4f(a_j + H/2) + f(a_j + 1))
$$

pro složený vzorec se častěji uvádí případ, kdy je  $H = h/2$ 

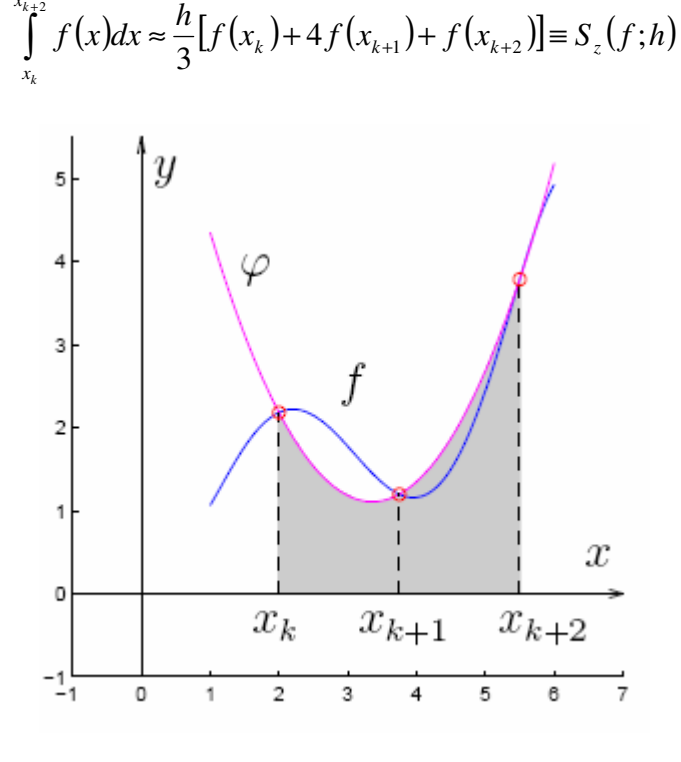

Obr. 3. Graf: Simpsonova pravidla

#### Algoritmus:

Vstup: *a*, *b*,  $f(x)$ , *N* 

N musí být sudé

$$
h = \frac{(b-a)}{N}
$$
  
 
$$
pro \ k = 0, 1, ..., \frac{N}{2} - 1
$$
  

$$
x_k = a + kh
$$

$$
S(f,h) = \frac{h}{3} \sum_{k=0}^{N-1} (f(x_{2k}) + 4f(x_{2k+1}) + f(x_{2k+2}))
$$

Výstup:  $S(f;h)$ .

#### 1.2 Richardsonova extrapolace

Postupu pro zvyšování přesnosti výsledků získaných numerickou metodou se říká Richardsonova extrapolace nebo extrapolace na  $h = 0$ .

#### Metoda polovičního kroku:

Výraz pro chybu má tvar:

$$
e(f) = h^k M , \quad h = \frac{b-a}{N}
$$
  
(1) 
$$
I = K(h) + h^k M
$$

Idea: Vypočteme integrál stejným vzorcem, ale s krokem 2  $\frac{h}{2}$ .

Dostaneme: (2) 
$$
I = \left(\frac{h}{2}\right) + \left(\frac{h}{2}\right)^{k} M 1
$$
ozn. ε

$$
\Rightarrow h^k = \frac{\varepsilon 2^k}{M 1}
$$

$$
(1') \qquad I = K(h) + \frac{\varepsilon 2^k M}{M 1}
$$

Předpokládáme-li, že se hodnota derivace ve výrazu  $e(f)$  pro chybu příliš nemění

$$
\text{(tj. } M \approx M_1 \Rightarrow \frac{M}{M_1} \approx 1. \text{ Pro (1') a (2) musí platit:}
$$
\n
$$
K\left(\frac{h}{2}\right) + \varepsilon \approx K(h) + 2^k \varepsilon
$$

Odhad chyby: 
$$
\varepsilon \approx \frac{1}{2^k - 1} \left[ K \left( \frac{h}{2} \right) - K(h) \right].
$$

Přesnější hodnota integrálu:

$$
I = K\left(\frac{h}{2}\right) + \frac{1}{2^k - 1} \left[K\left(\frac{h}{2}\right) - K(h)\right]
$$

 $\overline{\phantom{a}}$ 

Poznámka: Metoda polovičního kroku není nic jiného než jeden krok Richardsonovy extrapolace.

#### 1.3 Gaussovy kvadraturní vzorce

Gaussovy vzorce jsou podobné Newton-Cotesovým vzorcům. Rozdíl spočívá v tom, že body v kterých počítáme funkční hodnoty, nejsou rozděleny ekvidistantně. Newtonovy-Cotesovy kvadraturní vzorce s  $n + 1$  ekvidistantními (pevně zvolenými) uzly integrují přesně polynomy až do n-tého (příp.  $(n+1)$ -ního) stupně. Uvažujeme-li interpolační kvadraturní vzorce s obecným rozložení uzlů  $x_i$ ,  $i = 0,1,..n$ , na intervalu  $\langle a, b \rangle$ , dá se ukázat, že při vhodných xi lze dosáhnout toho, aby algebraický řád vzorce byl zhruba dvojnásobný a rovnal se  $2n + 1$ . Za uzly  $x_i$  je přitom třeba brát kořeny jistých ortogonálních polynomů. Tyto vzorce vyšší přesností se nazývají Gaussovy kvadraturní vzorce. Hodnoty jejich uzlů a vah je možno najít v tabulkách, příp. jsou již zabudovány do standardních programů, běžně zařazovaných do programového vybavení výpočetních středisek. Popis základních vlastností Gaussových kvadraturních vzorců zformulujeme jako větu.

Věta<sup>·</sup>

Budiž  $\{Q_i, j = 0, 1, \ldots\}$  soustava polynomů ortogonálních na intervalu  $\langle a, b \rangle$  s vahou

 $\Omega(x) = 1$  (spojitý případ). Zvolme pevně nezáporné celé číslo *n* a označme  $x_j$ ,

 $i = 0,1, \ldots, n$ , kořeny ortogonálního polynomu  $Q_{n+1}$  ( $n + 1$ )-ního stupně. Sestrojme interpolační kvadraturní vzorec s uzly  $x_j$  a koeficienty  $w_i$  danými vztahem (Gaussův kvadraturní vzorec). Při této volbě uzlů  $x_i$ ,  $i = 0,1,...,n$ , pak pro každý polynom

 $P_{2n+1}$  (2n + 1)-ního stupně platí:

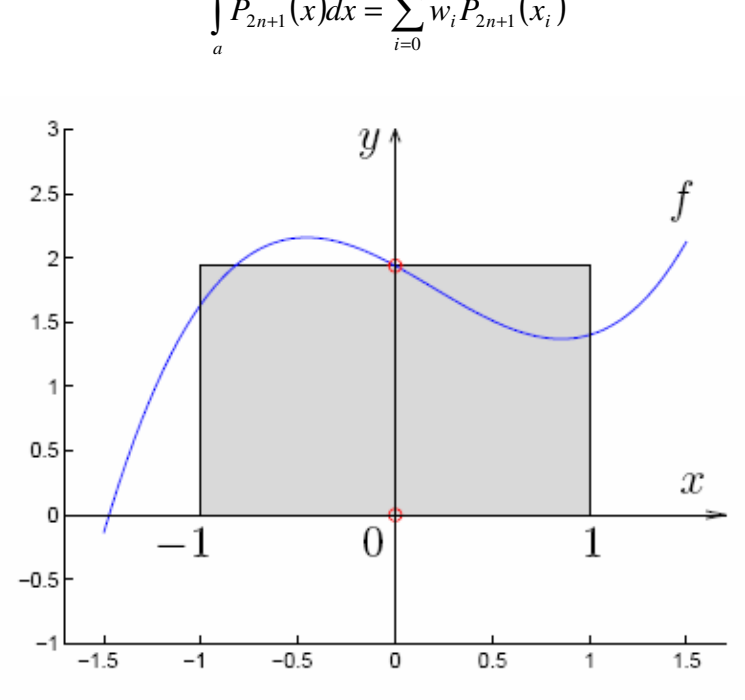

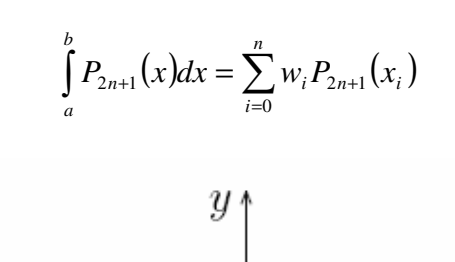

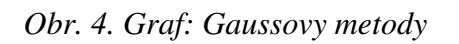

Nejjednodušší Gaussův kvadraturní vzorec je:

$$
K(f) = \int_{-1}^{1} f(x) dx = 2f(0) + \underbrace{\frac{1}{3}f''(\xi)}_{\text{chyba}}
$$

**Poznámka:** Další Gaussův kvadraturní vzorec (pro  $m = 1$ ) vypadá takto:

$$
K(f) = \int_{-1}^{1} f(x) dx = f\left(-\frac{\sqrt{3}}{3}\right) + f\left(\frac{\sqrt{3}}{3}\right) + \underbrace{\frac{1}{135} f^{(IV)}(\xi)}_{\text{chuba}}.
$$

Geometricky si jej lze představit takto:

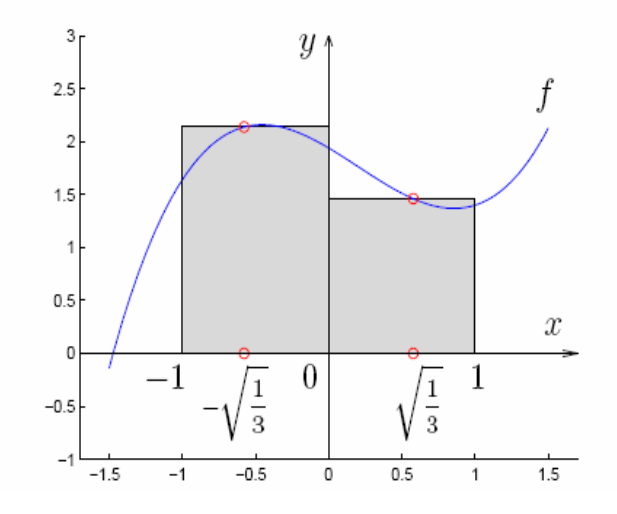

Obr. 5. Graf: Další zobrazení Gaussovy metody

#### Algoritmus:

Vstup: *a*, *b*,  $f(x)$ , *N*,  $w_0$ , ...,  $w_{n-1}$ 

$$
h = \frac{b - a}{N}
$$

Pro uzly jednoho intervalu  $i = 0, 1, \ldots, n-1$ 

$$
x_i = a + hi
$$

$$
G_n(f,h) = h \sum_{j=0}^{N-1} \sum_{i=0}^{n-1} w_i f(a_j + h \cdot x_i)
$$

Výstup:

$$
G_n(f,h)
$$

#### 1.3.1 Vlastnosti Gaussových kvadraturních vzor

Věta o Gaussových kvadraturních vzorů se dá dále upřesnit v tom smyslu, že algebraický řád Gaussova kvadraturního vzorce s  $n + 1$  uzly je právě  $2n + 1$ . Je totiž dokázáno, že žádny interpolační kvadraturní vzorec s  $n + 1$  uzly nemůže integrovat přesně

všechny polynomy  $(2n + 2)$ -tého stupně. Gaussovy vzorce mají tedy nejvyšší možný algebraický řád. Snad ještě důležitější je vlastnost Gaussových vzorců, že při  $n \to \infty$ konvergují k přesné hodnotě integrálu dokonce i pro funkce, které jsou na intervalu  $\langle a, a \rangle$ b> pouze po částech spojité a mají tam konečný počet skoků. Pro takové funkce může být však konvergence velmi pomalá.

#### 1.3.2 Použití Gaussových vzorc

Koeficienty a uzly Gaussových vzorců mají komplikovanější strukturu, než je tomu u jednoduchých vzorců Newtonových-Cotesových. Gaussovy vzorce jsou proto pro výpočty v ruce či na kapesním kalkulátoru méně oblíbeny. Vybavení knihoven výpočetních středisek však umožňuje při výpočtu na počítači běžně používat Gaussovy vzorce řádu 10 až 20, někdy i více.

Porovnáme-li Gaussovy vzorce s Newtonovými-Cotesovými vzorci, zjišťujeme, že pro dostatečně hladké funkce dají při stejné vynaložené práci Gaussovy vzorce nejpřesnější výsledek. Pokud dokážeme předem odhadnout, jak vybrat řád (resp. počet uzlů) tak, abychom Gaussovým vzorcem dosáhli požadované přesnosti, je na místě dát tomuto vzorci přednost před jinými metodami. Taková situace se často vyskytuje tam, kde v nějakém cyklu (např. iterační proces, optimalizace) počítáme hodnoty posloupnosti integrálů, lišících se od sebe postupně se měnícími hodnotami některých parametrů.

 Není-li takový odhad prakticky proveditelný, postupuje se zpravidla tak, že se postupně zvyšuje algebraický řád použitého vzorce tak dlouho, až jsou dvě po sobě získané aproximace hledaného integrálu v mezích pořadovné přesnosti identické (využití konvergence!). Je také možno použít složený vzorec a postupně zjemňovat dělení intervalu integrace na dílčí intervaly. Protože ale funkční hodnoty použité ve vzorci s méně uzly nemohou být u Gaussových kvadraturních vzorců obecně využity ve vzorcích s více uzly, je takový výpočet často pracnější.

#### 1.4 Adaptivní metody

V dosud uvedených metodách jsme předpokládali, že velikost integračního kroku je konstantní na celém intervalu  $\langle a, b \rangle$ . Průběh funkce se ale může na tomto intervalu značně měnit. Velikost chyby však závisí na integrované funkci, např. chyba Simpsonovy metody je úměrná čtvrté derivaci. Je tedy vhodné velikost integračního kroku h přizpůsobovat průběhu funkce. Tam kde se funkce prudce mění (tj. např. u Simpsonova pravidla je velká čtvrtá derivace) použijeme malý krok, tam kde se funkce moc nemění použijeme malý krok. Metodám, které automaticky používají tuto strategii se říká adaptivní metody.

Vstupem pro adaptivní metody není velikost integračního kroku  $h$ , ale např. požadovaná velikost relativní chyby  $\varepsilon$ . Vhodným integračním pravidlem a metodou polovičního kroku spočítáme hodnotu integrálu I a odhad jeho chyby  $\Delta I$ . Pokud je získaná relativní chyba  $\Delta U/I$  příliš velká, rozdělíme integrovaný interval na poloviny, které integrujeme zvlášť stejným postupem. Tímto způsobem se budou intervaly, kde je chyba velká, dělit n kratší, zatímco intervaly s malou chybou zůstanou neděleny.

#### 2 ODHAD CHYBY

Chybu vypočítaného integrálu lze teoreticky odhadnout chybovými členy uvedenými

u předchozích vzorců. V těchto vzorcích se vyskytuje maximální hodnota derivace, která se zjišťuje obtížně. I když se podaří odhad derivace získat jsou výsledné odhady chyby zbytečně pesimistické. Proto se vzorce tohoto typu přímo k odhadu chyby nepoužívají. Pro odhad chyby se používá nejčastěji metoda polovičního kroku. Předpokladem této metody je, že závislost chyby na délce kroku lze vyjádřit ve tvaru řady začínající k-tou mocninou, tj.

$$
E(h) = a_k h^k + a_{k+1} h^{k+1} + \dots
$$

Všechny vzorce se kterými jsme se setkali tomuto předpokladu vyhovují, např. složené Simpsonovo pravidlo  $k = 4$ ,  $a_k = -\frac{(b-a)}{100} f^{(4)}$ 180  $a_k = -\frac{(b-a)}{180} f^{(4)}$ .

Spočteme odhad  $I(h)$  našeho integrálu, pro dva různé kroky  $h_1$  a  $h_2$ . Pro přesnou hodnotu integrálu I bude tedy platit:

$$
I = I(h_1) + a_k h_1^k + a_k + 1 h_1^{k+1} + \dots
$$
  

$$
I = I(h_{21}) + a_k h_2^k + a_k + 1 h_2^{k+1} + \dots
$$

Tj, "přesný výsledek je přibližný výsledek plus chyba". Zanedbáme-li vyšší členy v rozvoji chyby, lze "přesnou" hodnotu integrálu  $I_e$  vyjádřit ve tvaru:

$$
I_e = I(h_1) + a_k h_1^k
$$
  

$$
I_e = I(h_2) + a_k h_2^k
$$

V těchto vztazích neznáme pouze koeficient  $a_k$  a hodnotu  $I_e$ . Máme ale dvě rovnice pro dvě neznámé a ty můžeme vyřešit. Výsledkem je odhad chyby E.

$$
E(h_1) \equiv a_k h_1^k = \frac{h_1^k}{h_1^k - h_2^k} [I(h_2) - I(h_1)]
$$

Druhý krok většinou volíme jako polovinu kroku prvního, odtud název metoda polovičního kroku, tj.  $h_1 = 2h_2 = 2h$ . Vzorec pro výpočet chyby potom je

$$
E(2h) = \frac{2^{k}}{2^{k}-1} [I(h) - I(2h)]
$$

Tento vzorec je základem metodou polovičního kroku. Ze dvou odhadů integrálu  $(I(2h), I(h))$  nám umožňuje odhadnou velikost chyby.

V rozvoji chyby se často vyskytují pouze sudé či pouze liché mocniny délky kroku (např. u Newtonových-Cotesových vzorců).

$$
E(h) = \sum_{j=k}^{\infty} a_j h^{2j}
$$

Výsledný vzorec v tomto případě je:

$$
E(2h) = \frac{4^k}{4^k - 1} [I(h) - I(2h)]
$$

Pří správné implementaci funkční hodnoty po jemný krok nevypočítáváme všechny znovu, ale použijeme hodnoty z integrace pro hrubý krok.

#### ád metod integrace:

Tab. 1. Řád metod integrace Newton-Cotesových vzorců

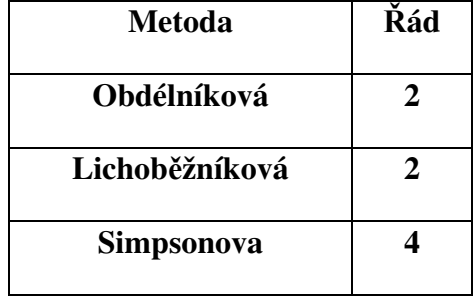

Kritériem pro porovnání závislosti chyby metody na kroku může být řád metody. Rád metody integrace definujeme jako exponent (h) v nejnižším obecně nenulovém členu Tailorova rozvoje chyby metody podle  $h$  v okolí bodu 0 (za předpokladu, že integrandu f má dostatečně mnoho spojitých derivací, aby příslušný Tailorův rozvoj existoval).

Jak bylo uvedeno, kvůli chybě metody je žádoucí volit krok integrace h pokud mono malý. Brání tomu však pracnost výpočtu (je úměrná h) a zčásti i numerické chyby, které se kumulují při sčítání velkého počtu sčítanců. Mějme na paměti, že integrandu může měnit znaménko, takže pak odečítáme a můžeme dostat velkou numerickou chybu. Na rozdíl od numerické derivace nemůžeme volit krok opačného znaménka.

Simpsonovo metoda je z Newton-Cotesových vzorců nejvyššího řádu, lze očekávat, že bude dávat nejpřesnější výsledky, aniž bychom museli použít příliš malý krok. Tento závěr uvedených metod je v podstatě stejný, roste lineárně s počtem intervalů N..

S polovičník krokem  $h = h/2$  bychom pro Simpsonovo metodu dostali odhad:

$$
|S - 1| \le \frac{(b - a)M_4}{180}h^4
$$

Poznámka:

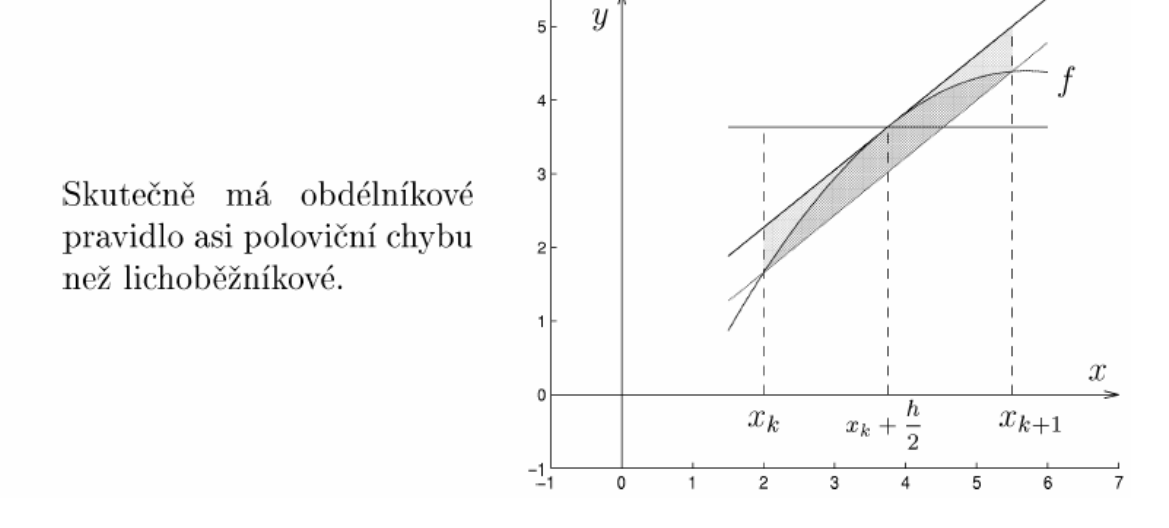

Obr. 6. Grafické znázornění chyby Llich., Obd. a Simp. metody

## II. PRAKTICKÁ ČÁST

## 3 POPIS SIMULAČNÍHO MODELU

### 3.1 Popis uživatelského prostředí

Po spuštění programu se uživateli zobrazí následující uživatelské prostředí:

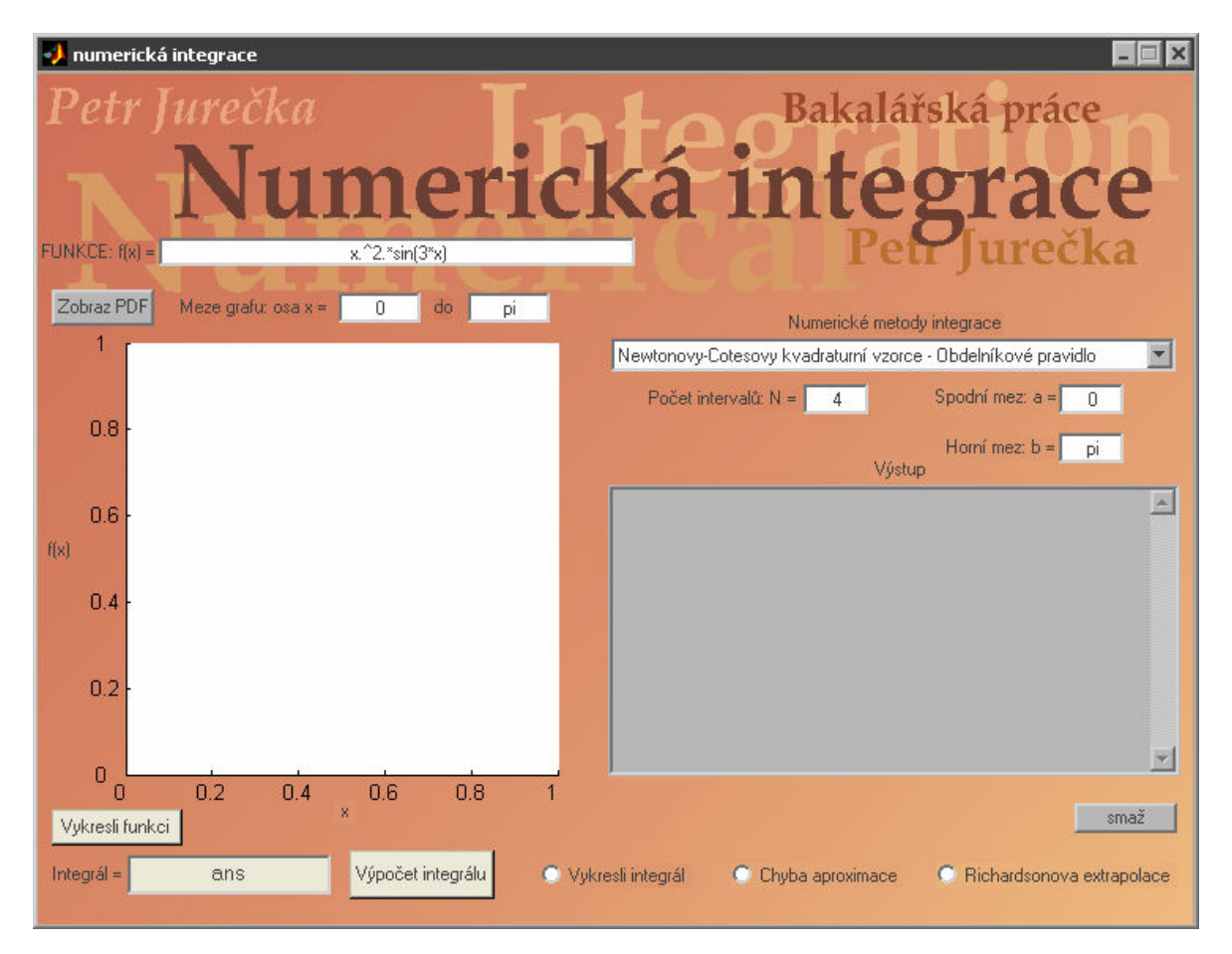

Obr. 7. Uživatelské prostředí po spuštění

FUNKCE: f(x): Zadává se jako první. Do programu je vložena jednoduchá funkce se syntaxemi v programu MATLAB a v prostředí GUIDE.

Meze grafu na ose  $x$  od – do: Zadává se jenom pro grafické znázornění, nemá souvislost s výpočty různých metod. Je to jen pro představu jak může daná funkce vypadat z jinými mezemi grafu nebo jak funkce bude pokračovat.

Zobraz PDF: Zde je popis a vzorce pro výpočty uvedených metod numerické integrace (Obdélníkové pravidlo, Lichoběžníkové pravidlo, Simpsonovo pravidlo, Gaussovy kvadraturní vzorce, Richardsonova extrapolace a odhad chyby). V tomto případě slouží jako nápověda.

Vykreslit funkci: Vykreslí námi zadanou funkci s mezemi které jsme zadali a zobrazí jako graf.

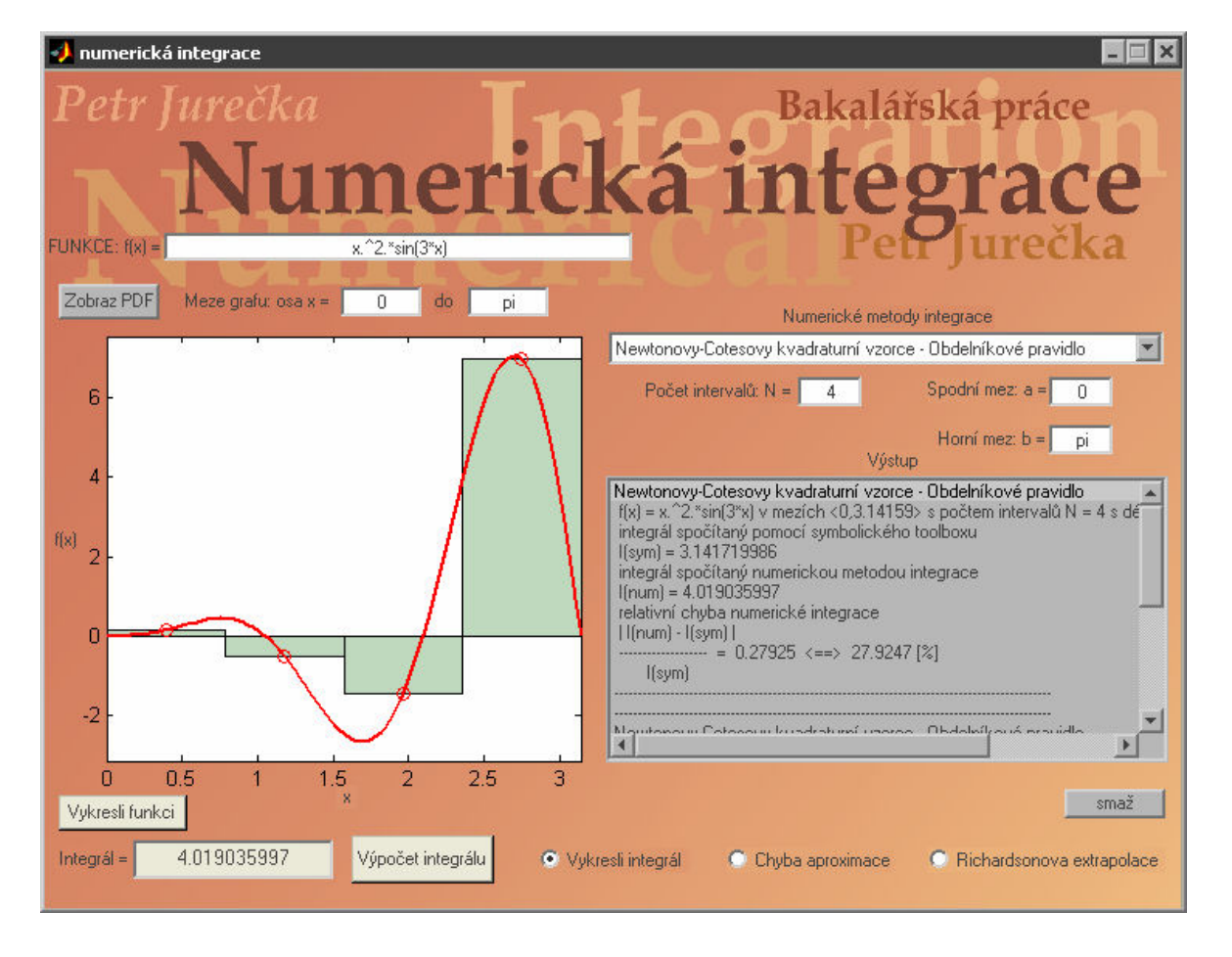

Obr. 8. Vykreslení funkce Newtonovy-Cotesových kvad. Vzorce – Obdélník. pravidlo

Numerické metody integrace: Zde si uživatel vybere jednu z možností řešení numerické metody integrace. Výběr z Newtonovy-Cotesovy kvadraturní vzorce – Obdélníkové pravidlo, Newtonovy-Cotesovy kvadraturní vzorce – Lichobžníkové pravidlo, Newtonovy-Cotesovy kvadraturní vzorce – Simpsonovo pravidlo, Gaussovy kvadraturní vzorce a jako poslední Adaptivní metoda – Simpsonovo pravidlo (je zde použit výpočet Adaptivní metody ze Simpsonovy metody pro nejpřesnější výsledek). Uživatel si musí kliknutím vybrat jednu z metod.

Počet intervalů N: Na kolik částí se rozdělí daná funkce. Tahle možnost je jen u Newtonovy-Cotesovy kvadraturní vzorce – Lichoběžníkové pravidlo, Newtonovy-Cotesovy kvadraturní vzorce – Simpsonovo pravidlo, Gaussovy kvadraturní vzorce. Adaptivní pravidlo nepočítá s počtem intervalů, protože si je zadává podle potřeby.

Spodní mez  $a =$ : Na intervalu  $\langle a, b \rangle$  znamená jakou číselnou hodnotu bude mít parametr a.

Spodní mez  $\mathbf{b} =$ : Na intervalu  $\langle a, b \rangle$  znamená jakou číselnou hodnotu bude mít parametr b.

Počet uzlových bodů r =: Zadává se jen u Gaussových kvadraturních vzorců. Je to pro zpřesnění výsledku. 1. uzlový bod r odpovídá výsledky jako Newtonovy-Cotesovy kvadraturní vzorce – obdélníkové pravidlo. 2. uzlový bod r odpovídá 4 řádu. 3. uzlový bod r odpovídá 6 řádu metody. Rozděluje daný interval na více bodů.

Výstup: Zde se vypisují všechny vypočítané výsledky. Název metody. Zobrazení dané funkce, její meze, počet intervalů N, délkou kroků a u Gaussových kvadraturních vzorců ještě počet uzlových bodů. Integrál spočítaný symbolicky a vyčíslený (I(sym)), integrál spočítaný numerickou metodou integrace (I(num)) a vyčíslený. Jako poslední výstup je relativní chyba numerické integrace  $\frac{I(num)-I(sym)}{I(sym)} \Longleftrightarrow$ I (sym  $\frac{I(num) - I(sym)}{I(num)} \Leftrightarrow$  relativní chyba numerické integrace. Dále výpočty Newtonovy-Cotesovy kvadraturní vzorce – Lichoběžníkové pravidlo,

Newtonovy-Cotesovy kvadraturní vzorce – Simpsonovo pravidlo, Gaussovy kvadraturní vzorce pro použití Richardsonova extrapolace ještě tabulka výpočtu:

| Pro vypocet bylo pouzito slozene Gaussovy kvadraturni vzorce.<br>Ke zpresneni byla pouzita Richardsonova extrapolace.<br>  poč.int.       h       [f(x),a,b,h)     1.korekce     2.korekce     3.korekce     4.korekce |  |  |  |                      |  |                                                                                                    |  |  |                                                                          |
|----------------------------------------------------------------------------------------------------|--|--|--|----------------------|--|----------------------------------------------------------------------------------------------------|--|--|--------------------------------------------------------------------------|
| 4<br>- 8                                                                                                    |  |  |  | 0.78540   4.01903600 |  | 0.39270   3.33878842   3.11203923                                                                               |  |  |                                                                          |
| 16<br>32 <sub>2</sub><br>64                                                                                                    |  |  |  |                      |  | 0.19635   3.18970176   3.14000621   3.14187067<br>  0.09817   3.15363680   3.14161515   3.14172241   3.14172006 |  |  | 0.04909   3.14469430   3.14171347   3.14172002   3.14171999   3.14171999 |

Obr. 9. Výstup v programu při použití Richardsonovy extrapolace

Smaž: Tlačítko slouží k vymazání výstupu.

Integrál: Zde je vyčíslený výpočet námi zadaného integrálu.

Výpočet integrálu: Program provede výpočet integrálu u námi zadané metody s parametry, který jsme ji určili.

Vykresli integrál: Při zaškrtnutí zobrazí průběh funkce na grafu s rozdělením danou metodou.

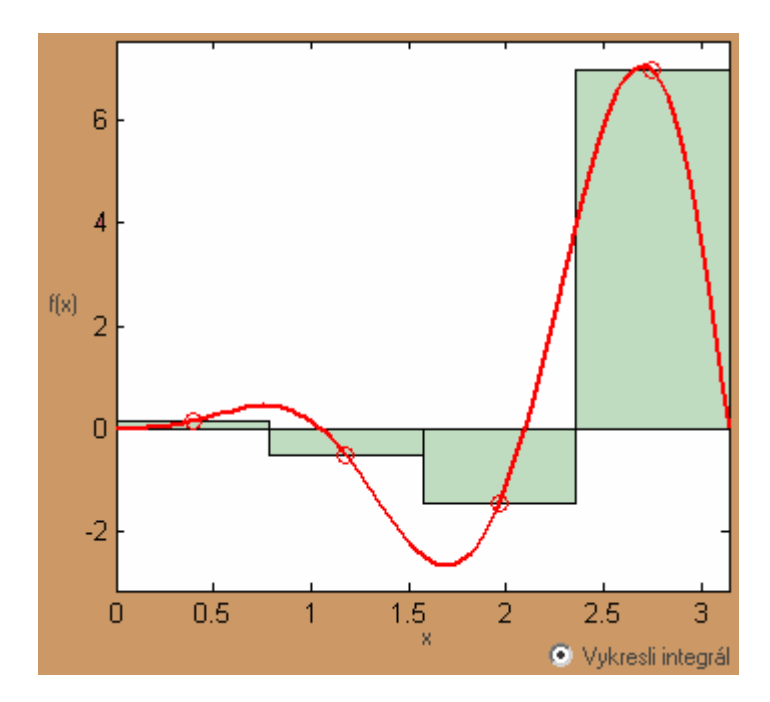

Obr. 10. Použití tlačítka "Vykresli integrál" u Obdélníkové metody

Chyba aproximace:  $\varepsilon$  (epsilon) zde se zadává s jak malou chybou se má daná metoda spočítat.

Richardsonova extrapolace: Při označení provede na výstupu Richardsonovu extrapolaci při použití dané metody. Jde označit jen u Newtonovy-Cotesovy kvadraturní vzorce – Lichobžníkové pravidlo, Newtonovy-Cotesovy kvadraturní vzorce – Simpsonovo pravidlo, Gaussovy kvadraturní vzorce.

#### 3.2 Ukázka programu při použití Simpsonova pravidla

Jako první se zadá funkce, počet intervalu N, horní a dolní mez. Dále se vybere integrační metoda, pro kterou chceme danou funkci spočítat. Určíme si jestli chceme zadat Richardsonovu extrapolaci, jakou chybu má daná funkce obsahovat.

Poté označíme "Vykreslit integrál" a dáme "Výpočet integrálu". Na výstupu se nám zobrazí výsledek a na grafu daná funkce a její rozdělení danou metodou. Viz obr. 11.

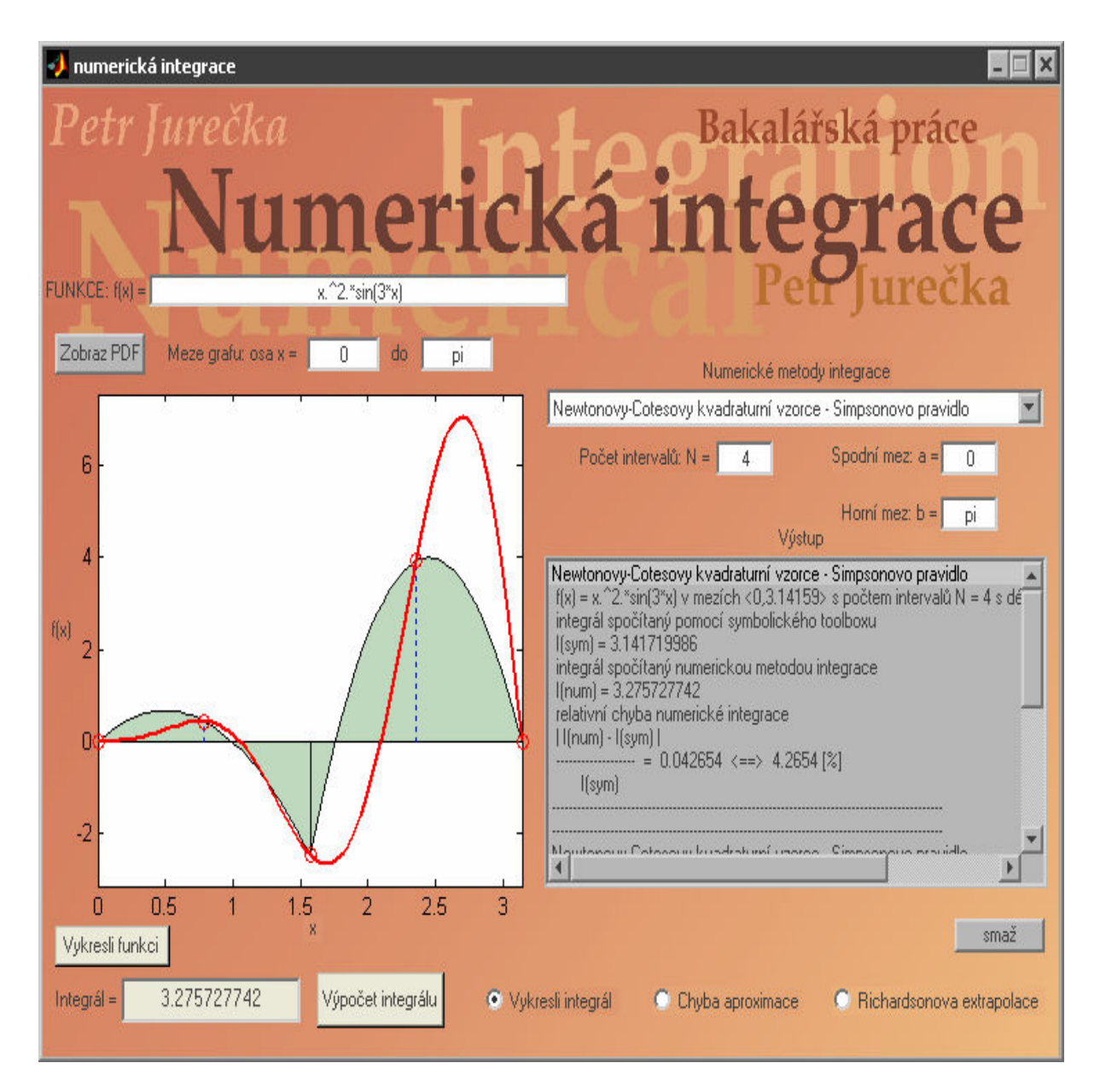

Obr. 11. Ukázka použití programu u Obdélníkového pravidla

### 4 STATISTICKÉ VYHODNOCENÍ VÝSLEDK

Testování proběhlo pro 5 funkcí  $f(x)$  a pro počet intervalů  $N = 4$  a  $N = 10$ . Srovnával jsem relativní chybu integračních metod v závislosti na počtu použitých intervalů a v různých mezích. Jako poslední je uvedena Adaptivní metoda, která si počet intervalů N dopočítává s chyby epsilon  $(\varepsilon)$ . Proto se délka intervalů u této metody mění. Snažil jsem se vybrat funkce takové, aby každá měla jiný průběh.

#### 4.1 Statistické vyhodnocení

Daná funkce byla definována pro meze intervalu <0, pi>. Funkce byla testována pro metody: Newtonovy-Cotesovy kvadraturní vzorce – Lichoběžníkové pravidlo, Newtonovy-Cotesovy kvadraturní vzorce – Simpsonovo pravidlo, Gaussovy kvadraturní vzorce pro počet uzlových bodů r = 1, r = 2 a r = 3 a jako poslední Adaptivní metoda. Vše bylo počítáno ve vytvořeném programu. Srovnání bylo provedeno v tabulkách.

### **4.1.1** Vyhodnocení pro  $f(x) = 2 \cdot (x)^2 \cdot \sin(x)$

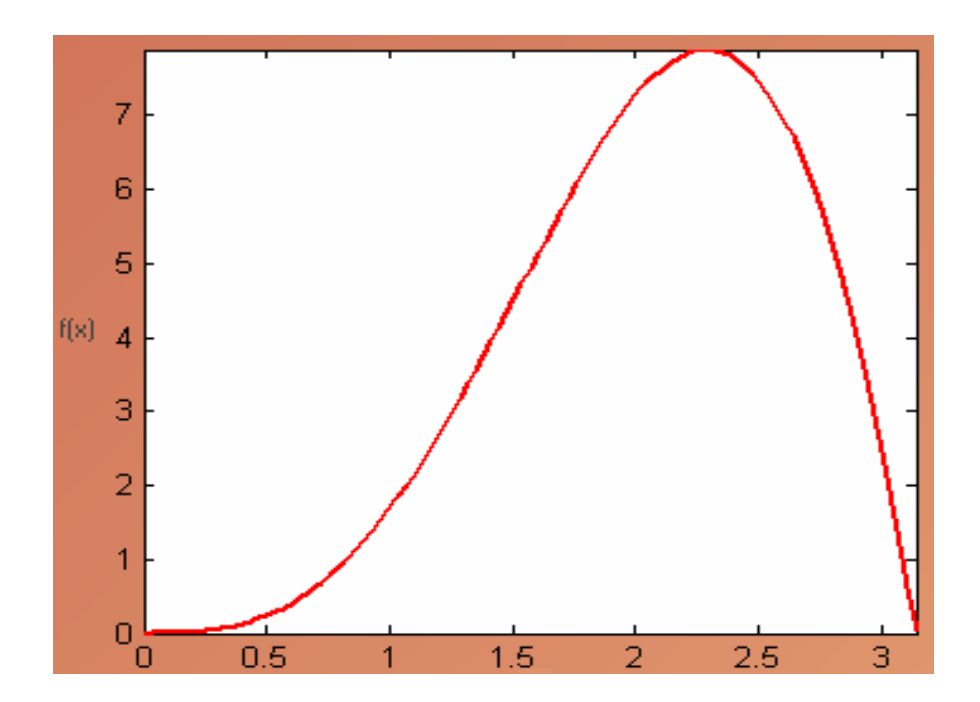

Obr. 12. Grafické znázornění dané funkce  $f(x)$ :

 $\mathbf{r}$ 

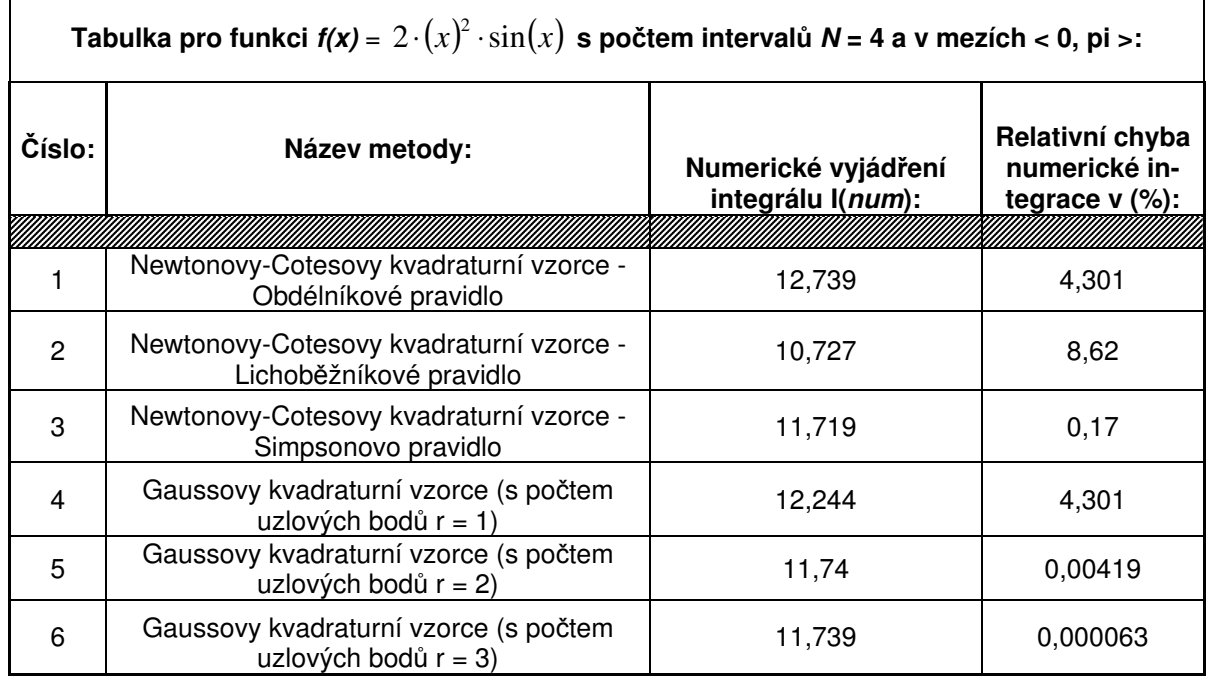

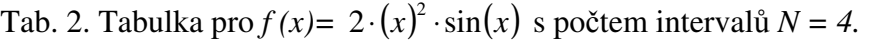

Tab. 3. Tabulka pro  $f(x) = 2 \cdot (x)^2 \cdot \sin(x)$  s počtem intervalů  $N = 10$ .

| Tabulka pro funkci $f(x) = 2 \cdot (x)^2 \cdot \sin(x)$ s počtem intervalů N = 10 a v mezích < 0, pi >: |                                                                      |                                          |                                                    |  |  |  |
|----------------------------------------------------------------------------------------------------|----------------------------------------------------------------------|------------------------------------------|----------------------------------------------------|--|--|--|
| Číslo:                                                                                                  | Název metody:                                                        | Numerické vyjádření<br>integrálu l(num): | Relativní chyba<br>nume-<br>rické integrace v (%): |  |  |  |
|                                                                                                    |                                                                      |                                          |                                                    |  |  |  |
|                                                                                                    | Newtonovy-Cotesovy kvadraturní vzor-<br>ce - Obdélníkové pravidlo    | 11,82                                    | 0,691                                              |  |  |  |
| $\overline{2}$                                                                                          | Newtonovy-Cotesovy kvadraturní vzor-<br>ce - Lichoběžníkové pravidlo | 11,577                                   | 1,3825                                             |  |  |  |
| 3                                                                                                    | Newtonovy-Cotesovy kvadraturní vzor-<br>ce - Simpsonovo pravidlo     | 11,739                                   | 0,00299                                            |  |  |  |
| 4                                                                                                    | Gaussovy kvadraturní vzorce (s po-<br>čtem uzlových bodů r = 1)      | 11,82                                    | 0,691                                              |  |  |  |
| 5                                                                                                    | Gaussovy kvadraturní vzorce (s po-<br>čtem uzlových bodů r = 2)      | 11,739                                   | 0,000085                                           |  |  |  |
| 6                                                                                                    | Gaussovy kvadraturní vzorce (s po-<br>čtem uzlových bodů $r = 3$ )   | 11,739                                   | 0,00000024                                         |  |  |  |

 $\overline{\phantom{a}}$ 

**4.1.2** Vyhodnocení pro  $f(x) = (x)^2 \cdot \cos(5x)$ 

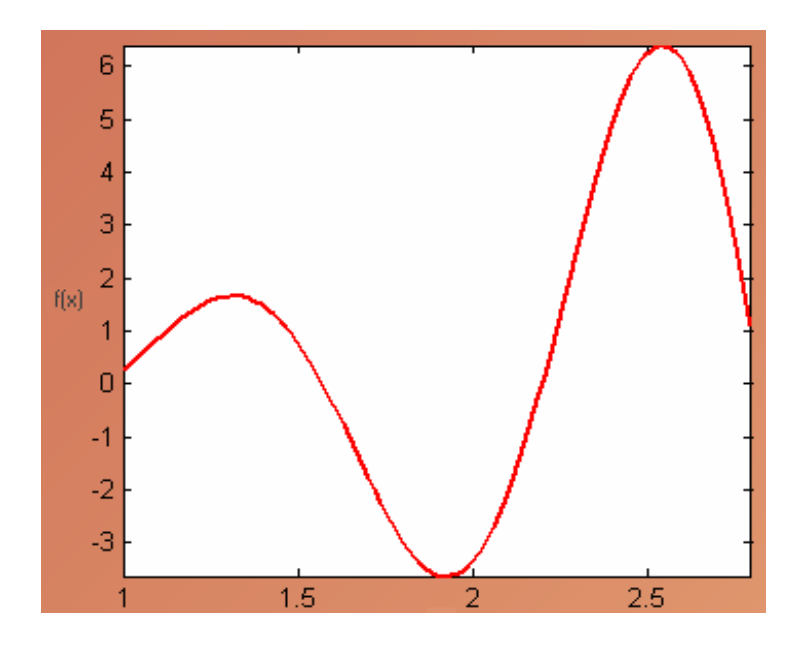

Obr. 13. Grafické znázornění dané funkce  $f(x)$ .

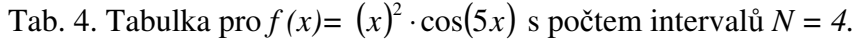

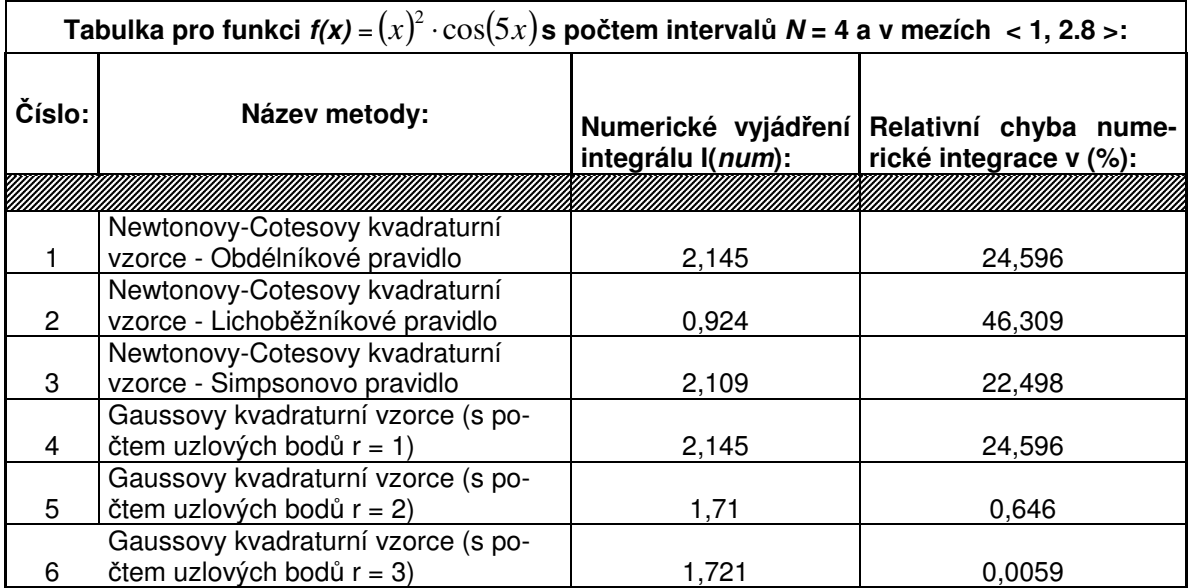

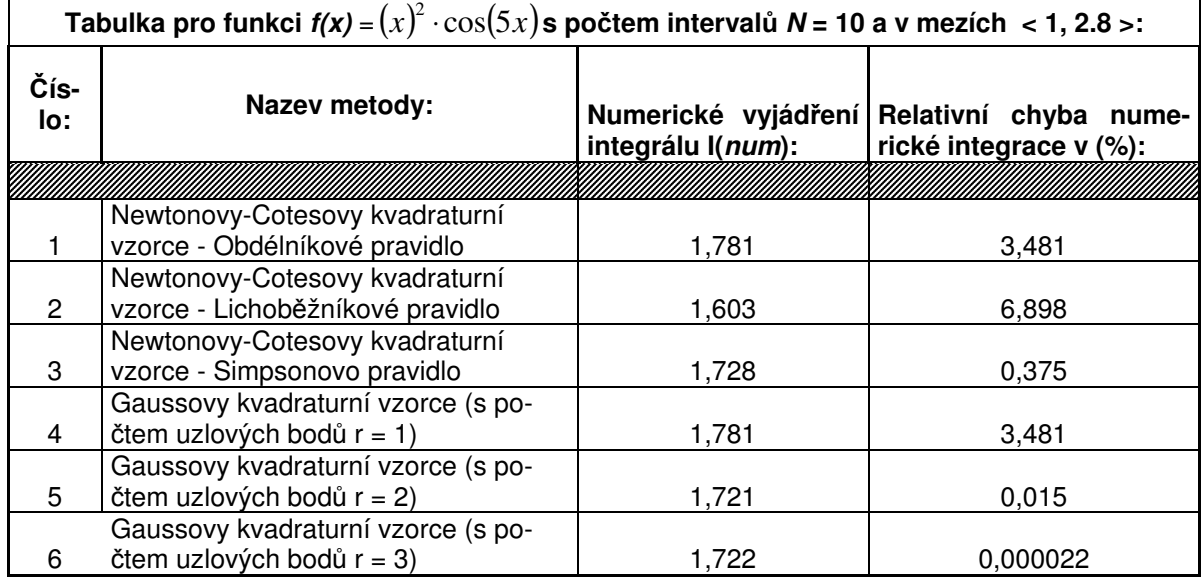

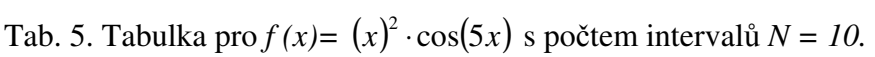

4.1.3 Vyhodnocení pro  $f(x) = \exp(-2x)$ 

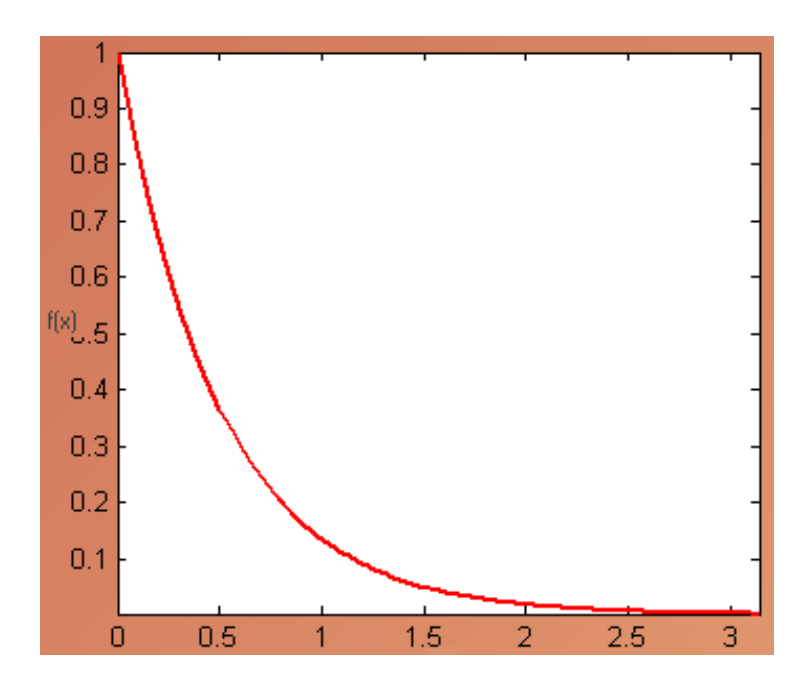

Obr. 14. Grafické znázornění dané funkce  $f(x)$ .

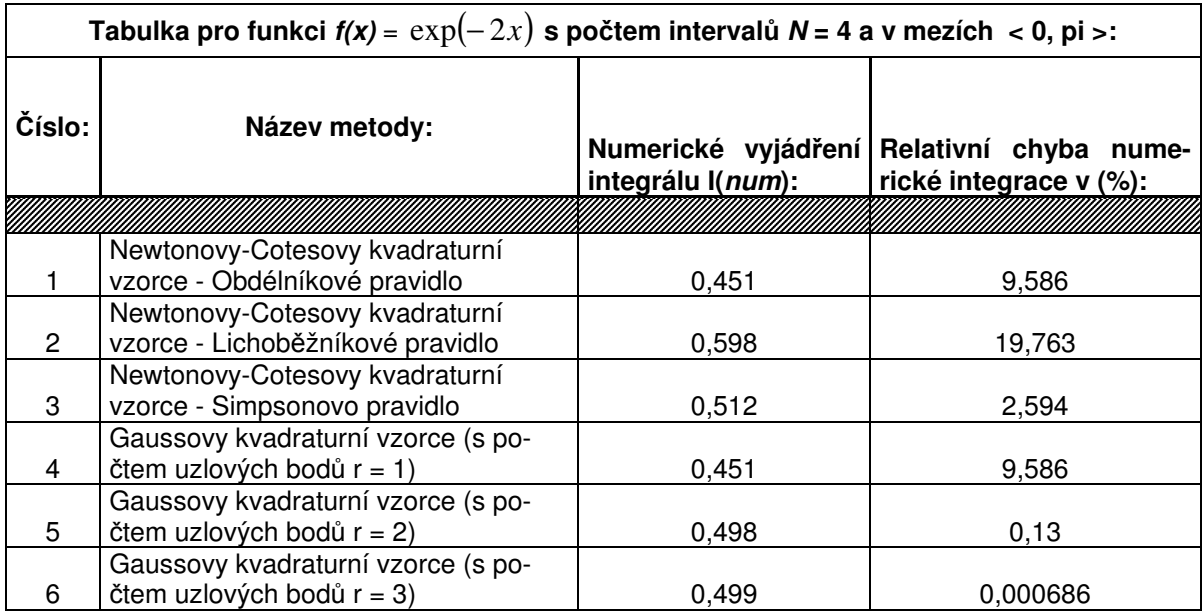

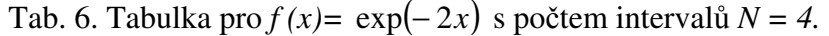

Tab. 7. Tabulka pro  $f(x) = \exp(-2x)$  s počtem intervalů  $N = 10$ .

|             | Tabulka pro funkci $f(x) = \exp(-2x)$ s počtem intervalů N = 10 a v mezích < 0, pi >: |                   |                                                                     |  |  |  |  |  |
|-------------|---------------------------------------------------------------------------------------|-------------------|---------------------------------------------------------------------|--|--|--|--|--|
| Čís-<br>lo: | Název metody:                                                                         | integrálu l(num): | Numerické vyjádření Relativní chyba nume-<br>rické integrace v (%): |  |  |  |  |  |
|             |                                                                                       |                   |                                                                     |  |  |  |  |  |
|             | Newtonovy-Cotesovy kvadraturní<br>vzorce - Obdélníkové pravidlo                       | 0,49              | 9,586                                                               |  |  |  |  |  |
| 2           | Newtonovy-Cotesovy kvadraturní<br>vzorce - Lichoběžníkové pravidlo                    | 0,515             | 19,763                                                              |  |  |  |  |  |
| 3           | Newtonovy-Cotesovy kvadraturní<br>vzorce - Simpsonovo pravidlo                        | 0,499             | 2,594                                                               |  |  |  |  |  |
| 4           | Gaussovy kvadraturní vzorce (s po-<br>čtem uzlových bodů r = 1)                       | 0,49              | 9,586                                                               |  |  |  |  |  |
| 5           | Gaussovy kvadraturní vzorce (s po-<br>čtem uzlových bodů r = 2)                       | 0,499             | 0,13                                                                |  |  |  |  |  |
| 6           | Gaussovy kvadraturní vzorce (s po-<br>čtem uzlových bodů r = 3)                       | 0.499             | 0,000686                                                            |  |  |  |  |  |

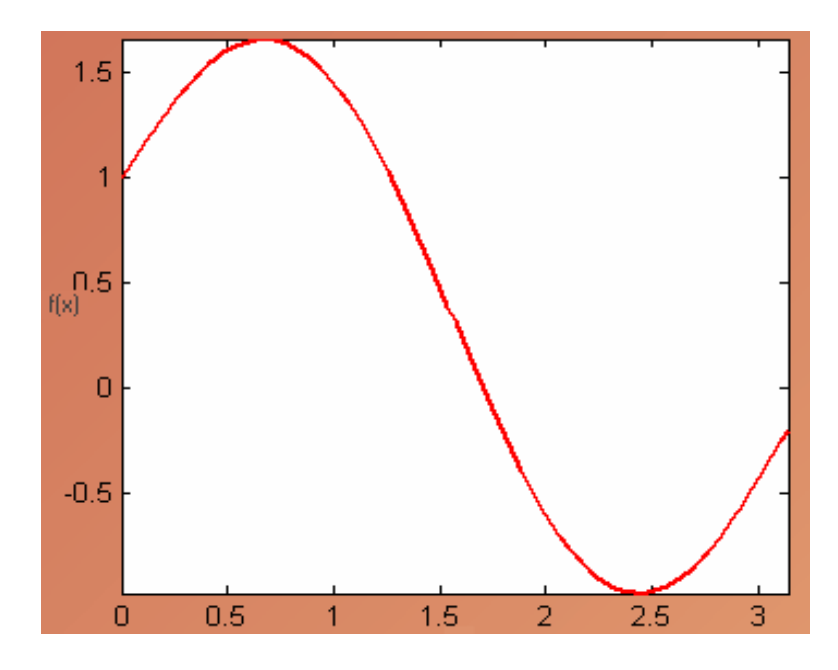

**4.1.4** Vyhodnocení pro  $f(x) = sin(2x) + cos(x^{0.5})$ 

Obr. 15. Grafické znázornění dané funkce  $f(x)$ .

| Tab. 8. Tabulka pro $f(x) = sin(2x) + cos(x^{0.5})$ s počtem intervalů $N = 4$ . |  |  |  |  |
|----------------------------------------------------------------------------------|--|--|--|--|
|----------------------------------------------------------------------------------|--|--|--|--|

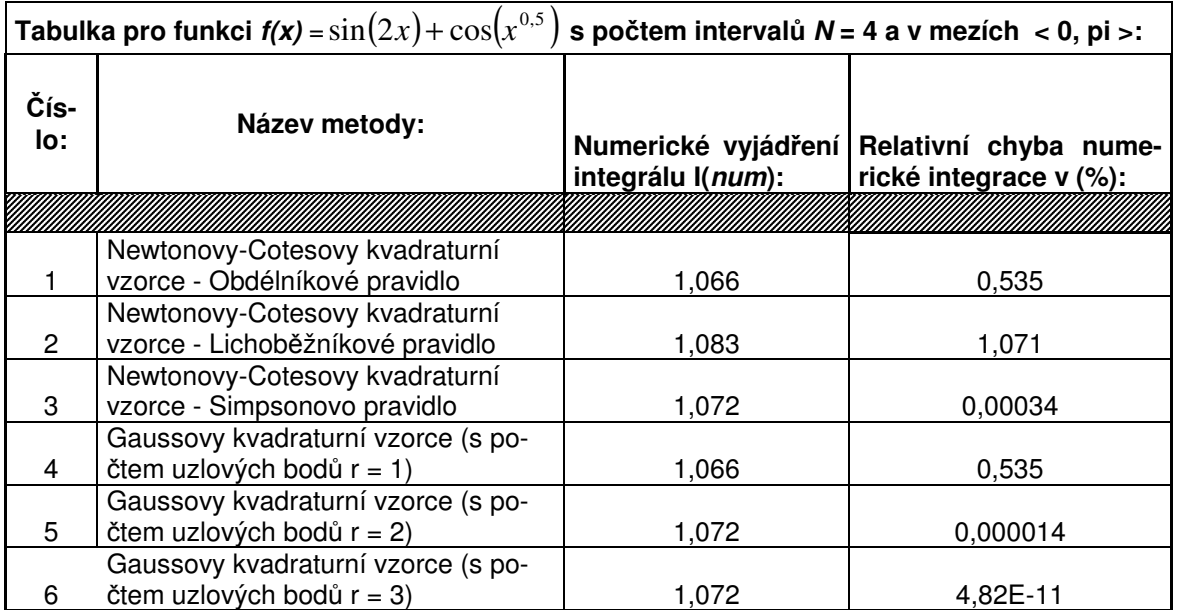

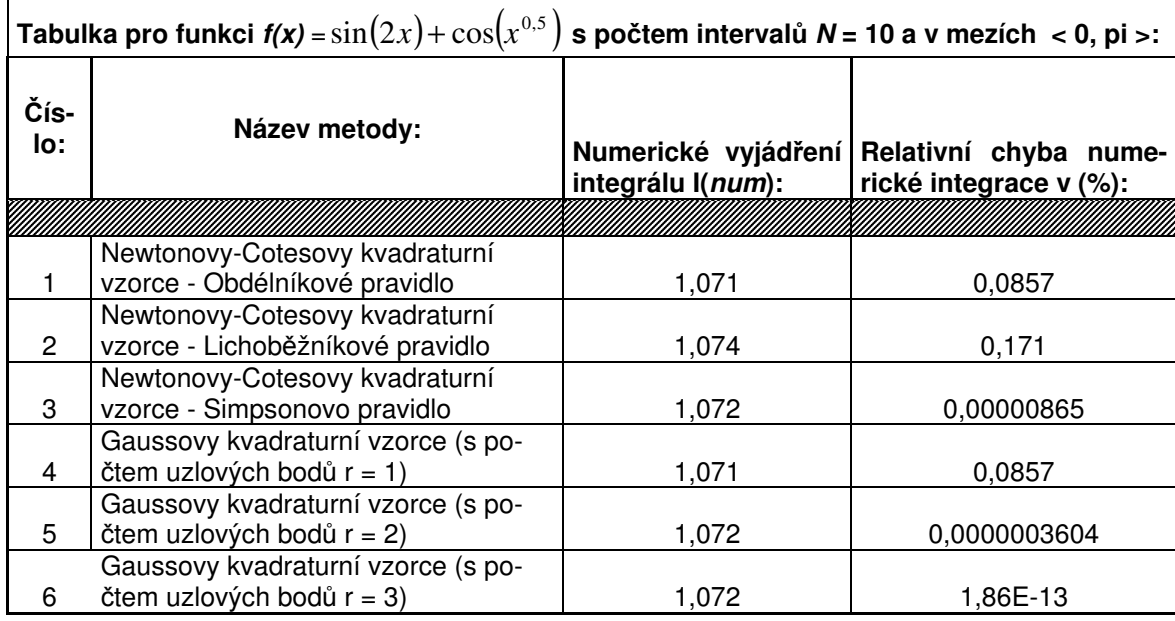

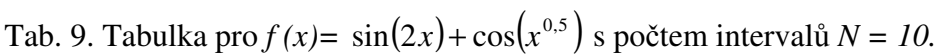

**4.1.5** Vyhodnocení pro  $f(x) = -x^2 + 8$ 

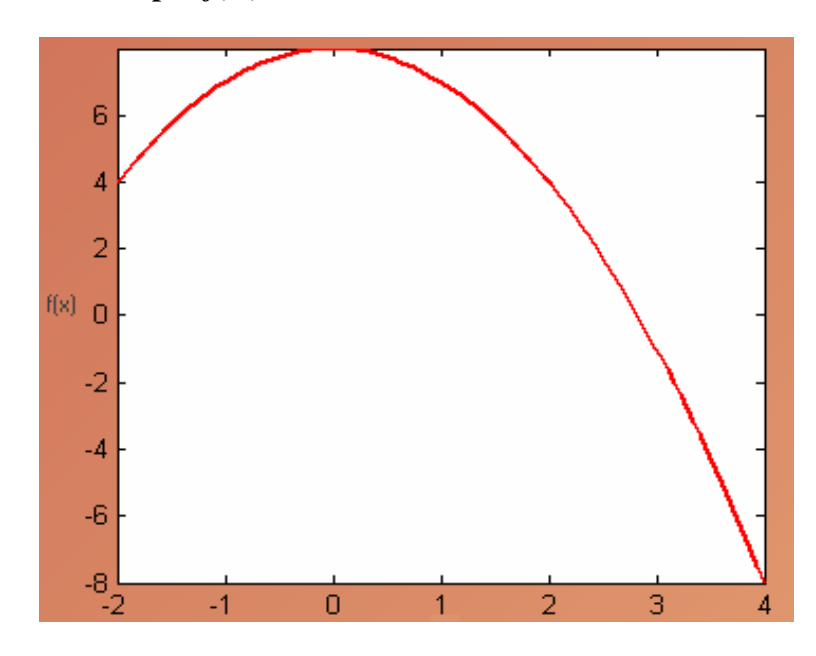

Obr. 16. Grafické znázornění dané funkce  $f(x)$ .

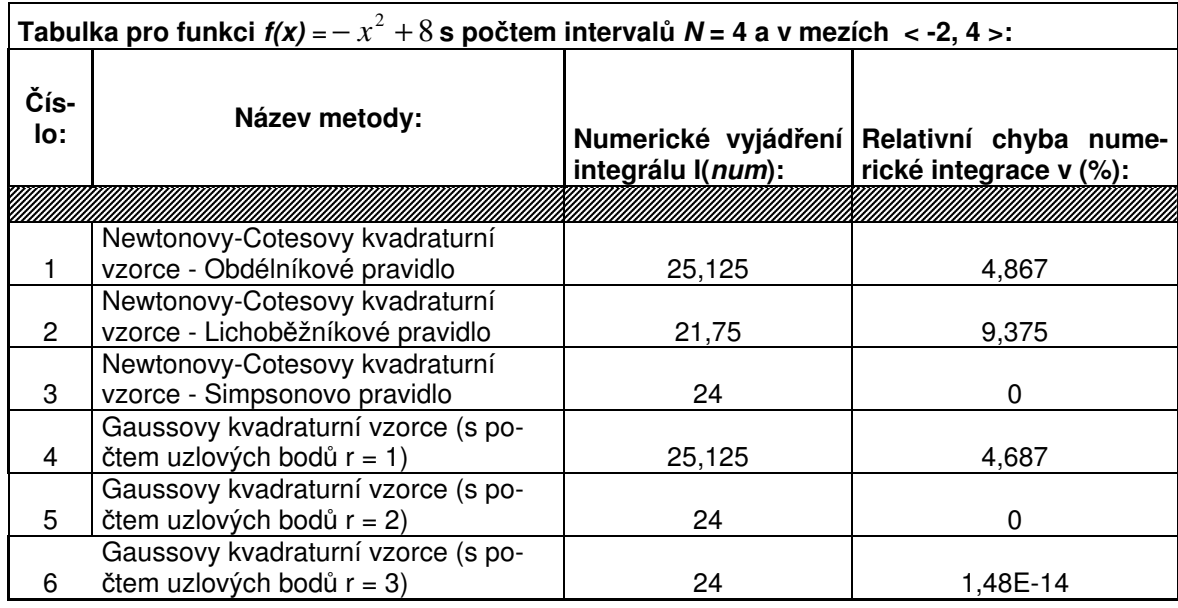

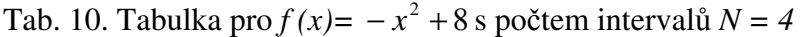

Tab. 11. Tabulka pro  $f(x) = -x^2 + 8$  s počtem intervalů  $N = 10$ .

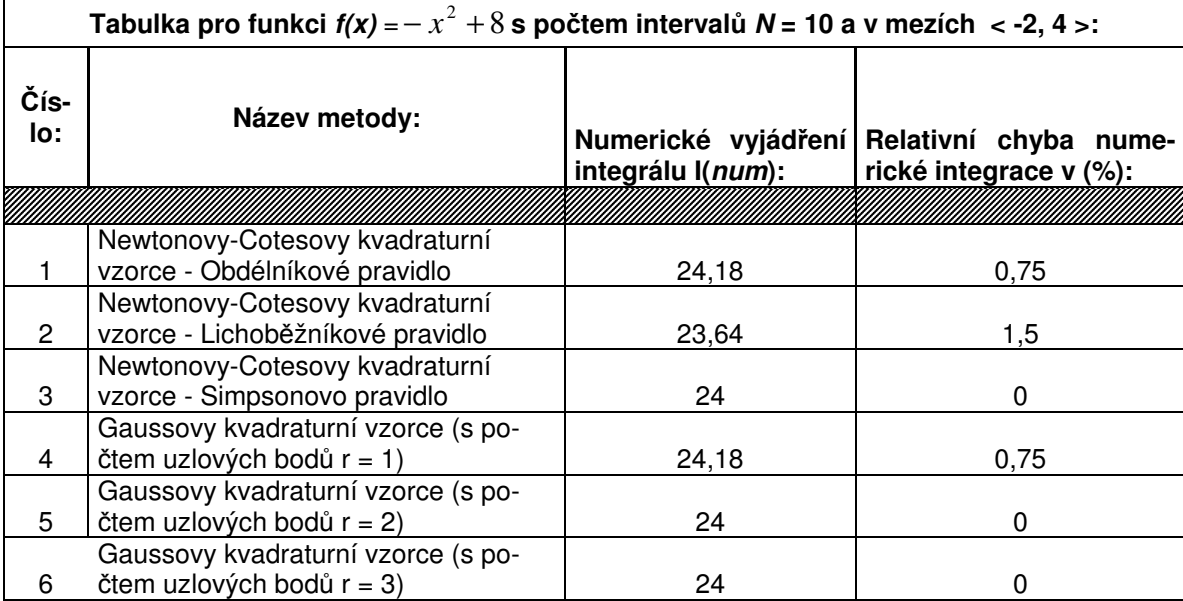

### 4.1.6 Vyhodnocení pro Adaptivní metodu

Relativní chyba Adaptivní metody je srovnána pro všech pět funkcí. Pro úplnost výsledků zde dokládám tabulku.

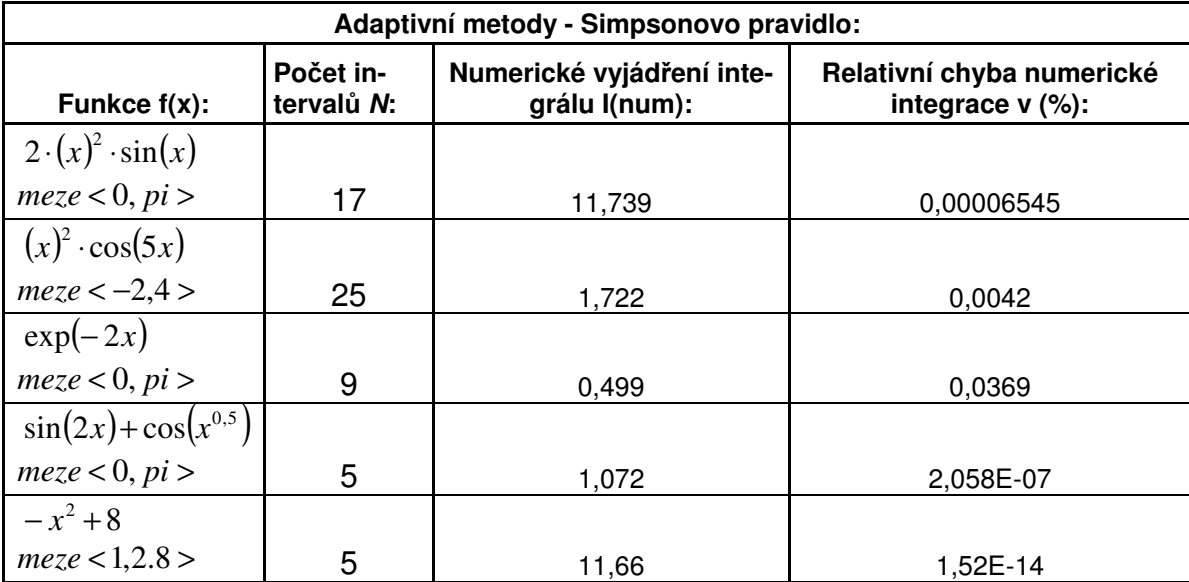

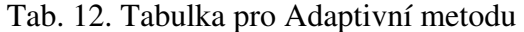

## ZÁVĚR

Možnosti využití Newton-Cotesových a Gaussových vzorcích, Richardsonovu extrapolaci a Adaptivní metodu jsem popsal v teoretické části.

Program byl vytvořen v Matlabu a v modulu programového prostředí Guide. Moje bakaláská práce je založena na tomto programu o kterém si myslím, že by mohl soužit i jako výukový prostředek.

Vyhodnocení jsem prováděl pro pět jiných funkcí s jiným průběhem, tak aby se každá metoda chovala jinak a byla patrná relativní chyba integračních metod v závislosti na počtu použitích intervalů. V mém případě pro počet intervalů  $N = 4$  a  $N = 10$ .

Největší chybu ukazuje Lichoběžníkové pravidlo a je většinou dvojnásobná oproti druhé nejnepřesnější metodě, kterou je Obdélníkové pravidlo. Další metodou bylo Simpsonovo pravidlo, které ukazovalo malou chybu většinou v desetinách až tisícinách míst. Takže Simpsonovo pravidlo je velice přesné. Další jsou Gaussovy vzorce, které jsem dělal pro počet uzlových bodů  $r = 1$ ,  $r = 2$  a  $r = 3$ . Výpočty a vzorce pro další uzlové body nejsou v tabulkách uvedeny a je zbytečné počítat pro vyšší počet uzlových bodů. Jsou to vzorce pro 2, 4 a 6 řád metod. Pro počet uzlových bodů  $r = 1$  jsou hodnoty naprosto stejné jako u Obdélníkového pravidla. Pro počet uzlových bodů  $r = 2$  a  $r = 3$  jsou hodnoty nejmenší a proto je tato metoda nejpřesnější ale pro matematickou náročrnost bych ji nedoporučoval počítat na papíře ale jenom v počítačích a specifických programech pro tuto činnost určených. Jako poslední je Adaptivní metoda, kdy vstupem není velikost integračního kroku h, ale požadovaná velikost relativní chyby  $\varepsilon$ . Z mého vyhodnocení vychází jako druhá nejpřesnější metoda a pro svoji menší náročnost než Gaussovy kvadraturní vzorce bych ji doporučil nejvíce.

Doufám, že tento program bude svou názorností problému dobrou učební a výukovou pomůckou pro předmět Simulace systémů.

## SEZNAM POUŽITÉ LITERATURY

- [1]Boháč,Z., Častová,N.: Základní numerické metody. Skriptum VŠB-TUO, Ostrava 1997. ISBN 80-7078-975-1
- [2] Vicher, M.: Numerická matematika. Elektronická příručka.
- [3] Přikryl, P., Brandner, M.: Numerické metody II, skripta ZČU, 2001

## SEZNAM POUŽITÝCH SYMBOLŮ A ZKRATEK

- Matlab je integrované prostředí pro vědeckotechnické výpočty, modelování, návrhy algoritmů, simulace, analýzu a prezentaci dat, měření a zpracování signálu, návrhy řídících a komunikačních systémů.
- GUIDE modul programového prostředí Matlab.

## SEZNAM OBRÁZKŮ

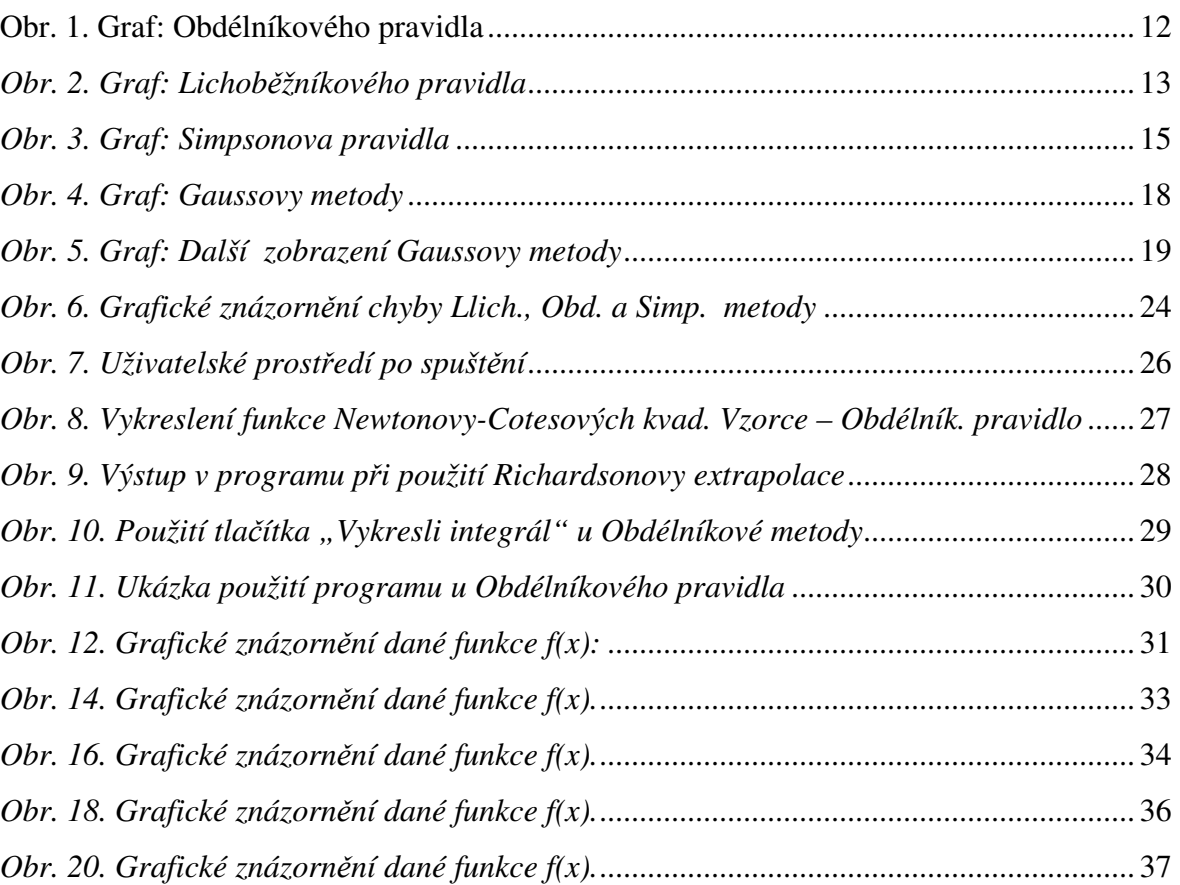

## SEZNAM TABULEK

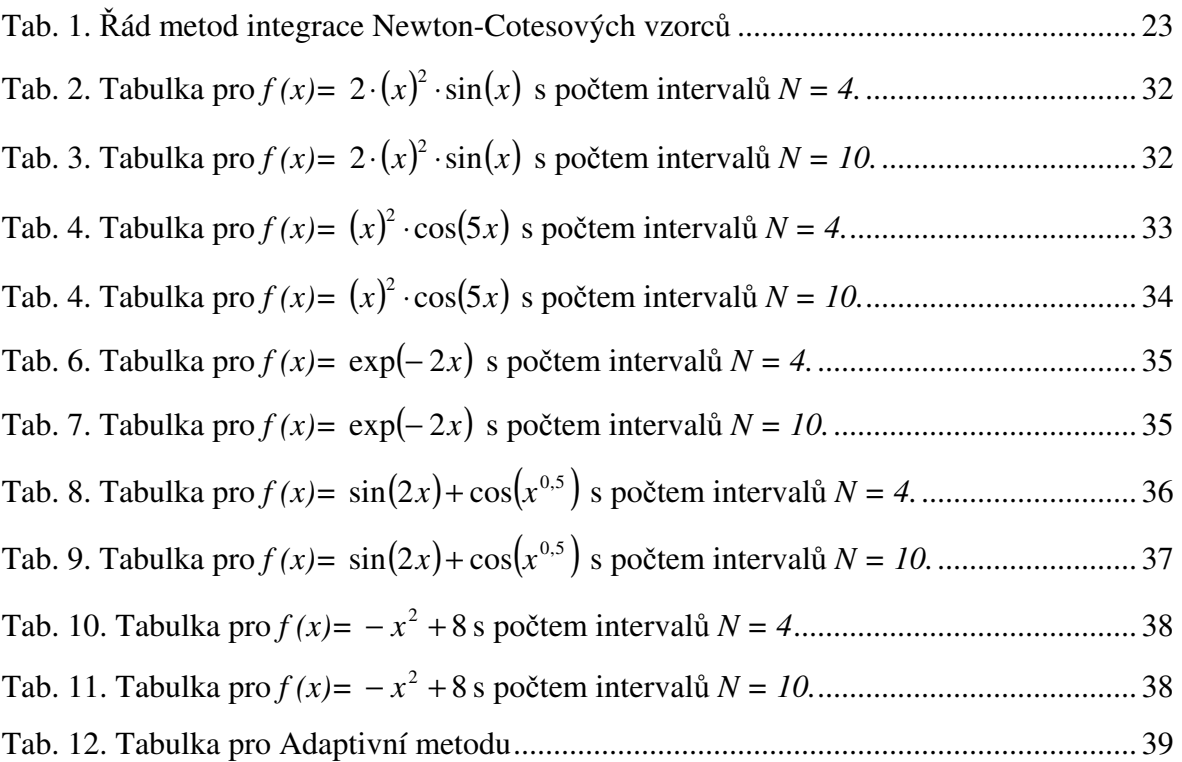

## SEZNAM PŘÍLOH

- P1 Část zdrojového kódu Newton-Cotesových vzorců.
- P2 Část zdrojového kódu Gaussových vzorců.
- P3 Část zdrojového kódu Adaptivní metody.

## PŘÍLOHA P I: ČÁST ZDROJOVÉHO KÓDU NEWTON-COTESOVÝCH VZORCŮ.

function I=newton\_quad(funfce, a, b, N,pravidlo,vykresli);

```
if exist('pravidlo') 
  if any(pravidlo == [1 2 3])
      rule = pravidlo; 
   end 
else rule = 1; 
end 
I = 0;
h = (b-a)/N;deleni = (b-a)/100; if vykresli 
    xx=a:deleni:b; 
    fcef=feval(funfce,xx); 
  maxy = max(fcef);miny = min(fcef); barva=[0.75 0.85 0.75]; 
   hold off 
    plot(xx,fcef,'LineWidth',2,'Color','r'); 
   s = (maxy - miny)/20; axis([a b miny-s maxy+s]); 
   hold on 
 end 
 %axis([a-sx/10 b+sx/10 min_y-.1*sy max_y+.1*sy]); 
switch rule 
   case 1 
obdélníkové pravidlo - Midpoint(rectangular) Rule 
for i = 1:Nxlevy = a+(i-1)*h;
 xpravy = a+i*h;xstred = (xlevy+h/2); stred = feval(funfce,xstred); 
 I=I + stred*h; % vysledek
 if vykresli, 
   fill([xlevy,xlevy,xpravy,xpravy],[0 stred stred 0], barva); 
  plot(xstred,stred,'or');
 end 
end 
   case 2 
lichoběžníkové pravidlo - Trapezoidal Rule
for i=1:Nxlevy = a+(i-1)*h;
```

```
xpravy = a+i*h; levy = feval(funfce,xlevy); 
  pravy = feval(funfce,xpravy); 
 I=I + h*(pravy+levy)/2; if vykresli, 
    fill([xlevy,xlevy,xpravy,xpravy],[0 levy pravy 0], barva); 
   plot([xlevy,xpravy],[levy,pravy],'or'); 
  end 
end; 
   case 3 
Simpsonovo pravidlo - Simpson's Rule 
if mod(N,2) error('N musi byt sude cislo'); 
   % return 
 end; 
pom = []; 
for i=1:N/2xlevy = a+2*(i-1)*h;
 xpravy = a+2*<i>i</i>*h;xstred = xlevy + h; levy = feval(funfce,xlevy); 
  pravy = feval(funfce,xpravy); 
  stred = feval(funfce,xstred); 
 I = I + h*(pravy+4*stred+levy)/3; if vykresli, 
     xparabola = [xlevy:deleni:xpravy]; 
  [parabola]=polyinterp([xlevy,xstred,xpravy],[levy,stred,pravy],xparabola); 
  fill([xparabola,xpravy,xlevy],[parabola,0,0], barva); 
  line([xstred,xstred],[0 stred],'LineStyle',':');
  plot([xlevy,xstred,xpravy],[levy,stred,pravy],'or'); 
  end 
end; 
   end; 
if vykresli 
 o=plot(xx,fcef,'r-'); 
set(o,'LineWidth',2);
 axis([a b miny-s maxy+s]); 
 hold on 
end 
function v = polyinterp(x,y,u)%POLYINTERP Polynomial interpolation. 
% v = POLYINTERP(x,y,u) computes v(j) = P(u(j)) where P is the
% polynomial of degree d = \text{length}(x) - 1 with P(x(i)) = y(i).
% Use Lagrangian representation.
```
% Evaluate at all elements of u simultaneously.

```
n = length(x);v = zeros(size(u));for k = 1:nw = ones(size(u));for j = [1:k-1 k+1:n]w = (u-x(j)) \cdot \frac{f(x(k)-x(j))}{k} w;
  end 
 v = v + w^*y(k);end
```
## PŘÍLOHA P II: ČÁST ZDROJOVÉHO KÓDU GAUSSOVÝCH VZORCŮ.

function I=gauss\_quad(funfce, a, b, N, r,vykresli); h=(b-a)/N; deleni=h/100;  $I=0;$  if vykresli xx=a:deleni:b; fcef=feval(funfce,xx);  $maxy = max(fcef);$  $miny = min(fcef);$  barva=[0.75 0.85 0.75]; hold off plot(xx,fcef,'LineWidth',2,'Color','r');  $s = (maxy - miny)/20;$  axis([a b miny-s maxy+s]); hold on end switch r case 1 Gaussovy kvadraturní vzorce s 1 uzlem na základním intervalu - jako obdélníkové pravidlo for  $i=1:N$  $x$ levy =  $a+(i-1)*h$ ;  $xpravy = a+i*h;$  $x<sub>stred</sub> = x<sub>key+h/2</sub>;$  $w1=h$ ; stred=feval(funfce,xstred);  $I = I + w1*$ stred; if vykresli, fill([xlevy,xlevy,xpravy,xpravy],[0 stred stred 0], barva); plot(xstred,stred,'or'); plot(xstred,0,'bx'); end end; case 2 Gaussovy kvadraturní vzorce s 2 uzly na základním intervalu for  $i=1:N$  $x$ levy=a+ $(i-1)*h$ ; xpravy=a+i\*h;  $x<sub>stred</sub> = x<sub>levy+h/2</sub>;$  $w1=h/2$ ; w2=h/2;

 $xuzel1 = (xlevy+ xpravy)/2-(1/3)^{\wedge}(0.5)^*(xpravy-xlevy)/2;$  $xuzel2 = (xlevy+ xpravy)/2+(1/3)^(0.5)*(xpravy-xlevy)/2;$  $uzel1 = \text{feval}(\text{funfce}, \text{xuzel1});$  $uzel2 = fewal(funfee, xuzel2);$  $I = I + w1 * uzel1 + w2 * uzel2;$  if vykresli, fill([xlevy,xlevy,xstred,xstred],[0 uzel1 uzel1 0], barva); fill([xstred,xstred,xpravy,xpravy],[0 uzel2 uzel2 0], barva); f\_temp = fmin(uzel1,uzel2); line([xstred,xstred],[0 f\_temp],'Color',barva); line([xstred,xstred],[0 f\_temp],'LineStyle',':'); plot([xuzel1,xuzel2],[0 0],'bx'); plot([xuzel1,xuzel2],[uzel1 uzel2],'or'); end end; case 3 Gaussovy kvadraturní vzorce s 3 uzly na základním intervalu for  $i=1:N$  $x$ levy =  $a+(i-1)*h$ ;  $xpravy = a+i*h;$  $x<sub>stred</sub> = x<sub>levy+h/2</sub>;$  $xuzel1 = (xlevy+ xpravy)/2-(3/5)^{\wedge}(0.5)^*(xpravy-xlevy)/2;$  $xuzel3 = (xlevy + xpravy)/2+(3/5)^{\wedge}(0.5)*(xpravy-xlevy)/2;$  $w1=5/18*h$ ; w2=8/18\*h; w3=5/18\*h;  $uzel1 = fewal(funfee, xuzel1);$ stred = feval(funfce,xstred);  $uzel3 = feval(funfce, xuzel3);$  $I = I+w1*uzel1+w2*stred+w3*uzel3;$  if vykresli, fill([xlevy,xlevy,xlevy+w1,xlevy+w1],[0 uzel1 uzel1 0], barva); fill([xlevy+w1,xlevy+w1,xpravy-w3,xpravy-w3],[0 stred stred 0], barva); fill([xpravy-w3,xpravy-w3,xpravy,xpravy],[0 uzel3 uzel3 0], barva);  $f$ <sub>\_temp</sub> =  $fmin(uzel1,stred);$  line([xlevy+w1,xlevy+w1],[0 f\_temp],'Color',barva); line([xlevy+w1,xlevy+w1],[0 f\_temp],'LineStyle',':');  $f$ <sub>\_temp</sub> = fmin(stred,uzel3); line([xpravy-w3,xpravy-w3],[0 f\_temp],'Color',barva); line([xpravy-w3,xpravy-w3],[0 f\_temp],'LineStyle',':'); plot([xuzel1,xstred,xuzel3],[0 0 0],'bx'); plot([xuzel1,xstred,xuzel3],[uzel1 stred uzel3],'or'); end end; otherwise

 error('Maximalne tri uzly na intervalu h'); return end if vykresli o=plot(xx,fcef,'r-'); set(o,'LineWidth',2); axis([a b miny-s maxy+s]); hold on end function  $ff = fmin(f1, f2)$  if f1\*f2<0  $ff=0$ ; return end;  $[ff,ind] = min(abs([f1,f2]));$  if ind==1  $ff=sign(f1)*ff;$  else  $ff=sign(f2)*ff;$  end; %end function

### PŘÍLOHA P III: ČÁST ZDROJOVÉHO KÓDU ADAPTIVNÍ METODY.

```
function [Qout,fcount] = adap_simp(funfce,a,b,tol,vykresli) 
if nargin < 4 | isempty(tol) 
  tol = 1.e-4;end 
% Default function and interval. 
if nargin < 3 
   funfce = @humps; 
 a = 0;
  b = 1;
end 
% Initialization 
c = (a + b)/2;
fa = \text{feval}(\text{funfce}, a);fc = \text{feval}(\text{funfce}, c);fb = \text{feval}(\text{funfce}, b);% Scale the plot 
h = b - a;
x = [a c b];y = [fa \text{ fc }fb];maxy = max(y);miny = min(y);for k = 1:63v = \text{fewal}(\text{funfce}, a + k * h/64);maxy = real(max(maxy,v));miny = real(min(miny,v));end 
deleni = (b-a)/100;
if vykresli 
    barva=[0.75 0.85 0.75]; 
    xx=a:deleni:b; 
    fcef=feval(funfce,xx); 
    hold off 
    plot(xx,fcef,'LineWidth',2,'Color','r'); 
   s = (maxy - miny)/20; axis([a b miny-s maxy+s]); 
    hold on 
end 
% Recursive call 
[Q,k] = \text{adap\_simp\_step}(\text{funfce}, a, b, tol, fa, fc, fb, vykresli);fcount = k + 3;
% Finish 
%title(sprintf('Q = %8.4f, fcount = %4.0f',Q, fcount))
if nargout > 0, Qout = Q; end
```

```
if vykresli 
 o=plot(xx,fcef,'r-'); 
 set(o,'LineWidth',2);
 axis([a b miny-s maxy+s]); 
 hold on 
end 
function [Q,fcount] = adap_simp_step(funfce,a,b,tol,fa,fc,fb,vykresli) 
% Recursive subfunction used by quadtx. 
h = b - a;
c = (a + b)/2;
d = (a + c)/2;e = (c + b)/2;
fd = \text{feval}(\text{funfce}, d);fe = \text{feval}(\text{funfce}, e);Q1 = h/6 * (fa + 4 * fc + fb); % Simpsonovo pravidlo pro krok h
Q2 = h/12 * (fa + 4 * fd + 2 * fc + 4 * fe + fb); % Simpsonovo pravidlo pro krok h/2u1 = a:h/64:c;v1 = polyinterp([a d c], [fa fd c], u1);u1 = [a u1 c];v1 = [0 v1 0];u2 = c:h/64:b;v2 = polyinterp([c e b], [fc fe fb], u2);u2 = [c u2 b];v2 = [0 v2 0];if (abs(Q2 - Q1)/15 \leq tol)color = [0 2/3 0];color = [0.75\,0.85\,0.75];else 
  color = [0.6, 0.6];end 
fcount = 1;
if (abs(Q2 - Q1)/15 \leq tol \mid fcount > 1000)Q = Q2 + (Q2 - Q1)/15; if vykresli 
  fill(u1,v1,color); p(2) = fill(u2,v2,color); plot([a d c e b], [fa f d f c f e f b],'or'); line([d,d],[0 fd],'LineStyle',':');line([e,e],[0 fe],'LineStyle',':'); 
   end 
  fcount = 2;
else 
   [Qa,ka] = adap_simp_step(funfce, a, c, tol, fa, fd, fc, vykresli); 
  [Qb,kb] = adap_simp_step(funfce, c, b, tol, fc, fe, fb, vykresli);Q = Qa + Qb;
```

```
fcount = ka + kb + 2;
end 
function v = polyinterp(x,y,u)%POLYINTERP Polynomial interpolation. 
% v = POLYINTERP(x,y,u) computes v(j) = P(u(j)) where P is the
% polynomial of degree d = \text{length}(x) - 1 with P(x(i)) = y(i).
% Use Lagrangian representation. 
% Evaluate at all elements of u simultaneously. 
n = length(x);v = zeros(size(u));for k = 1:nw = ones(size(u));for j = [1:k-1 k+1:n]w = (u-x(j))./(x(k)-x(j)).*w;
  end 
 v = v + w^*y(k);end
```